### **UNIVERSIDADE FEDERAL DE SANTA CATARINA PROGRAMA DE PÓS-GRADUAÇÃO EM ENGENHARIA ELÉTRICA**

Anselmo Luis da Silva Junior

# **ANÁLISE E MODELAGEM DO SCHMITT TRIGGER CMOS CONVENCIONAL EM INVERSÃO FORTE**

Dissertação submetida ao Programa de Pós-Graduação em Engenharia Elétrica da Universidade Federal de Santa Catarina para a obtenção do Grau de Mestre em Engenharia Elétrica. Orientador: Prof. Dr. Eduardo Augusto Bezerra. Coorientador: Prof. Dr. Carlos Galup-Montoro

Florianópolis 2018

Ficha de identificação da obra elaborada pelo autor através do Programa de Geração Automática da Biblioteca Universitária da UFSC.

da Silva Junior, Anselmo Luis Análise e modelagem do Schmitt Trigger CMOS convencional em inversão forte. / Anselmo Luis da Silva Junior ; orientador, Eduardo Augusto Bezerra, coorientador, Carlos Galup-Montoro, 2018. 96 p. Dissertação (mestrado) - Universidade Federal de Santa Catarina, Centro Tecnológico, Programa de Pós Graduação em Engenharia Elétrica, Florianópolis, 2018. Inclui referências. 1. Engenharia Elétrica. 2. Schmitt Trigger CMOS. 3. Inversão Forte. 4. Modelagem numérica. 5. Inversor CMOS. I. Bezerra, Eduardo Augusto. II. Galup-Montoro, Carlos. III. Universidade Federal de Santa Catarina. Programa de Pós-Graduação em Engenharia Elétrica. IV. Título.

Anselmo Luis da Silva Junior

## **ANÁLISE E MODELAGEM DO SCHMITT TRIGGER CMOS CONVENCIONAL EM INVERSÃO FORTE**

Esta Dissertação foi julgada adequada para obtenção do Título de "Mestre em Engenharia Elétrica" e aprovada em sua forma final pelo Programa de Pós-Graduação em Engenharia Elétrica

Florianópolis, 06 de Setembro de 2018.

\_\_\_\_\_\_\_\_\_\_\_\_\_\_\_\_\_\_\_\_\_\_\_\_\_\_\_ Prof. Dr. Bartolomeu Ferreira Uchoa-Filho Coordenador do Curso

Prof. Eduardo Augusto Bezerra, Dr. Orientador Universidade Federal de Santa Catarina

\_\_\_\_\_\_\_\_\_\_\_\_\_\_\_\_\_\_\_\_\_\_\_\_\_\_\_\_

Prof. Carlos Galup-Montoro, Dr. Coorientador Universidade Federal de Santa Catarina

\_\_\_\_\_\_\_\_\_\_\_\_\_\_\_\_\_\_\_\_\_\_\_\_\_\_\_\_

**Banca Examinadora:**

Prof. Carlos Galup-Montoro, Dr. Presidente Universidade Federal de Santa Catarina

\_\_\_\_\_\_\_\_\_\_\_\_\_\_\_\_\_\_\_\_\_\_\_\_\_\_\_\_

\_\_\_\_\_\_\_\_\_\_\_\_\_\_\_\_\_\_\_\_\_\_\_\_\_\_\_\_\_\_\_ Prof. José Luís Güntzel, Dr. Universidade Federal de Santa Catarina

\_\_\_\_\_\_\_\_\_\_\_\_\_\_\_\_\_\_\_\_\_\_\_\_\_\_\_\_\_\_ Prof.ª Cristina Meinhardt, Dr.ª Universidade Federal de Santa Catarina

Dedico este trabalho à minha filha Lara.

### **AGRADECIMENTOS**

Meus mais sinceros agradecimentos aos meus orientadores, professores Eduardo Bezerra e Carlos Galup-Montoro, por todo esforço e confiança depositados no meu trabalho. Agradeço também, de forma especial, ao professor Márcio Cherem Schneider por suas valorosas contribuições à essa dissertação.

Aos colegas do Instituto SENAI de Inovação em Sistemas Embarcados e do Laboratório de Circuitos Integrados da UFSC, agradeço por todo apoio durante a jornada.

Aos meus pais, Anselmo e Débora, e ao meu irmão, Rafael, meu muito obrigado por uma vida de aprendizados e bons exemplos.

Por fim, à minha esposa, Evilyn, obrigado pela compreensão e por sempre me incentivar a fazer mais.

#### **RESUMO**

Nesta dissertação a operação do *Schmitt Trigger* CMOS convencional é analisada em inversão forte. O comportamento quadrático das equações que descrevem os transistores MOS nesse nível de inversão justificam o auxílio de métodos numéricos na análise. A característica de transferência de tensão do circuito é obtida numericamente de três formas: com um modelo modificado, sem singularidades, do transistor; com o modelo convencional do transistor; e pelo método das correntes, através da separação do circuito em redes de *pull-up* e *pull-down*. O método das correntes permite, em primeiro lugar, a observação do efeito de resistência negativa no circuito, demonstrando o caráter contínuo da característica de transferência de tensão, composta pelos conjuntos de pontos de operação estáveis e meta-estáveis e, em segundo lugar, a demonstração de que o valor de  $V_{DD} - V_{TN} - |V_{TP}|$  não constitui um limite para a largura do laço de histerese, como acreditado até então. A descrição analítica da operação estática do circuito é realizada e expressões aproximadas para a largura do laço são deduzidas de três formas diferentes. As expressões aproximadas são comparadas ao modelo numérico, às simulações e às medidas experimentais utilizando o chip 4007. Por fim, um conjunto de equações e aproximações permite o projeto do *Schmitt Trigger* em inversão forte para todas as razões de realimentação, levando considerando os parâmetros da tecnologia a ser utilizada.

**Palavras-chave:** *Schmitt Trigger*. Inversão Forte. Modelagem Numérica. Inversor CMOS. Histerese.

### **ABSTRACT**

In this dissertation the operation of the classical CMOS Schmitt Trigger is analyzed in strong inversion. The quadratic behavior of the equations describing the MOS transistors at this inversion level justifies the aid of numerical methods in the analysis. The voltage transfer characteristic of the circuit is obtained numerically in three ways: with an adapted model, without singularities, of the transistor; with the conventional transistor model; and by the currents method, through the separation of the circuit into pull-up and pull-down networks. The current method, in particular, allows the observation of the negative resistance effect in the circuit and demonstrates the continuous behavior of the voltage transfer characteristic, composed of stable and metastable operating point sets. This method also shows that the value of  $V_{DD} - V_{TN} - |V_{TP}|$  does not impose a limit to the width of the hysteresis loop. The analytical description of the static operation of the circuit is performed and approximate expressions for the width of the hysteresis loop are deduced in three different ways. The approximate expressions are compared to the numerical model, the simulations and the experimental measurements using the 4007 chip. Finally, a set of equations and approximations allows the Schmitt Trigger design in strong inversion for all the feedback ratios, considering the parameters of the technology to be used

**Keywords:** *Schmitt Trigger*. Strong Inversion. Numerical Modeling. CMOS Inverter. Hysteresis.

# **LISTA DE FIGURAS**

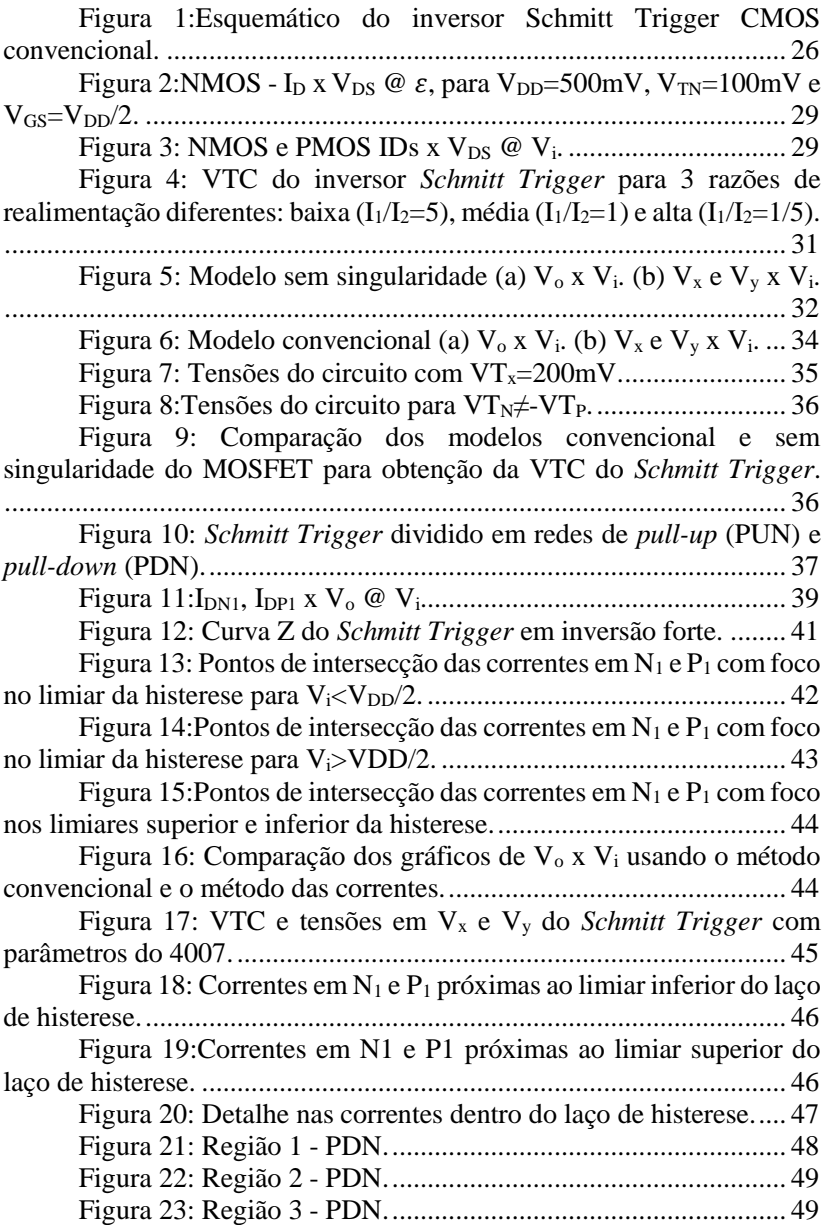

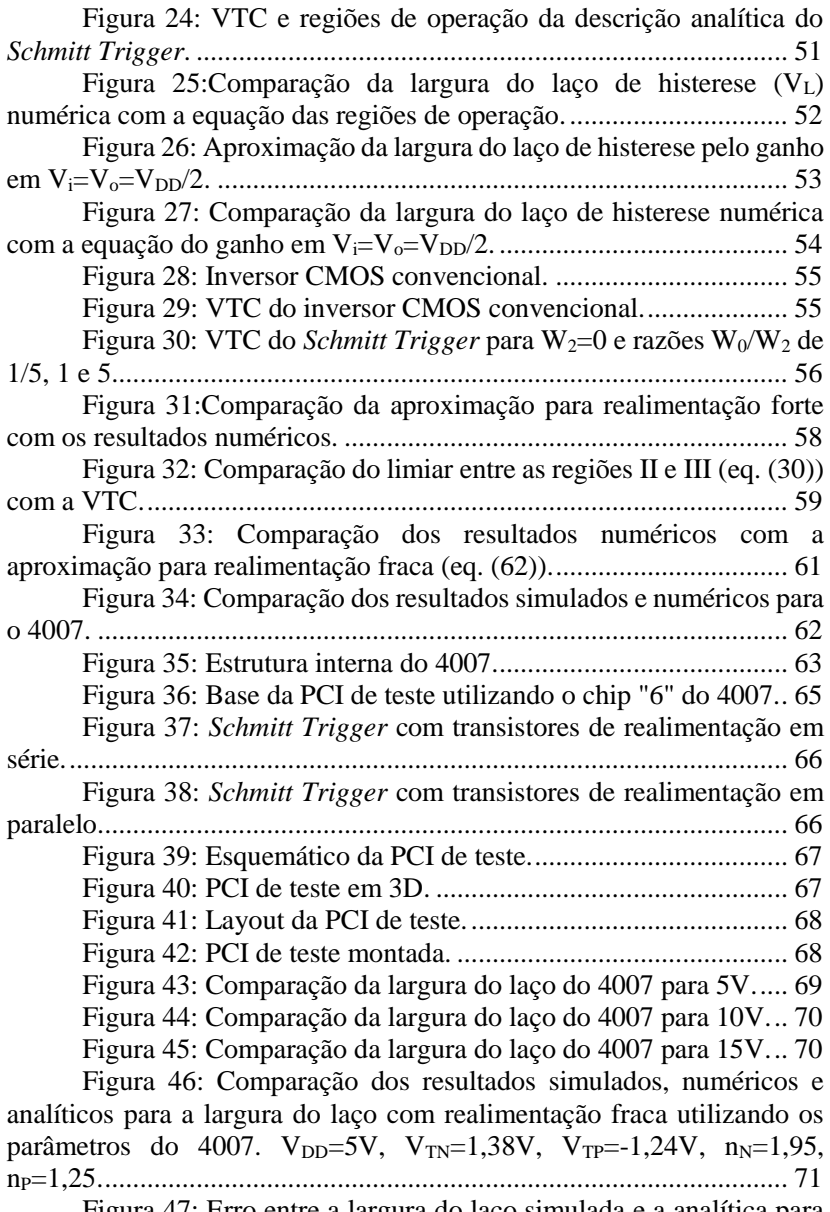

[Figura 47: Erro entre a largura do laço simulada e a analítica para](#page-70-1)  [realimentação forte utilizando os parâmetros do 4007. V](#page-70-1)<sub>DD</sub>=5V, VTN=1,38V, VTP=-1,24V, nN=1,95, nP[=1,25.........................................](#page-70-1) 71

[Figura 48:Comparação dos resultados simulados, numéricos e](#page-71-0)  [analíticos para a largura do laço com realimentação fraca utilizando os](#page-71-0)  [parâmetros do 4007. VDD=5V, VTN=1,38V, VTP=-1,24V, nN=1,95,](#page-71-0)  nP=1,25. [................................................................................................](#page-71-0) 72

# **LISTA DE TABELAS**

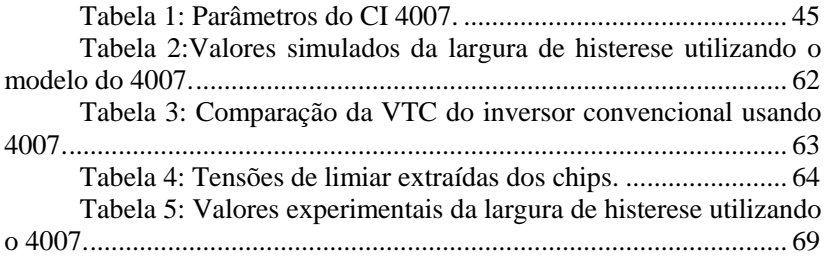

# **LISTA DE ABREVIATURAS E SIGLAS**

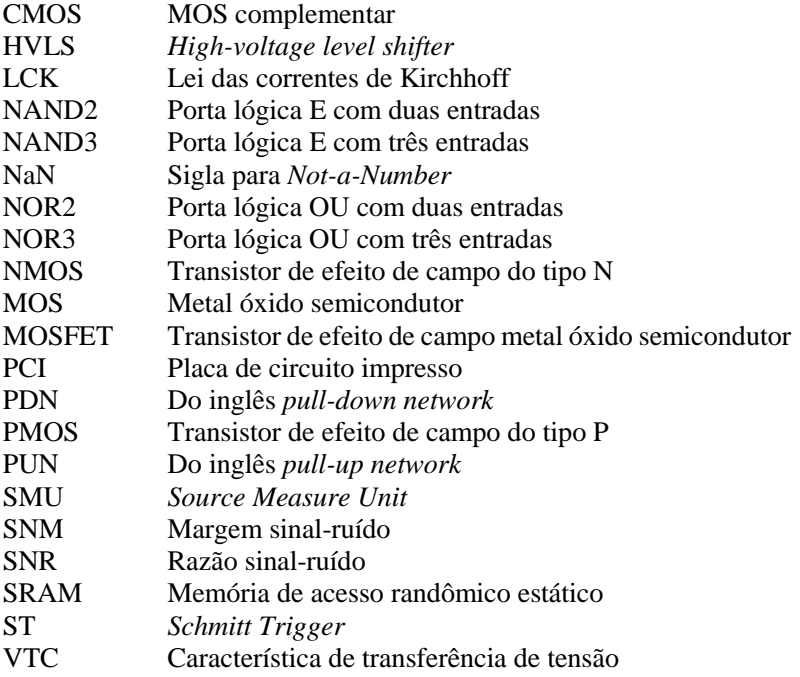

# **SUMÁRIO**

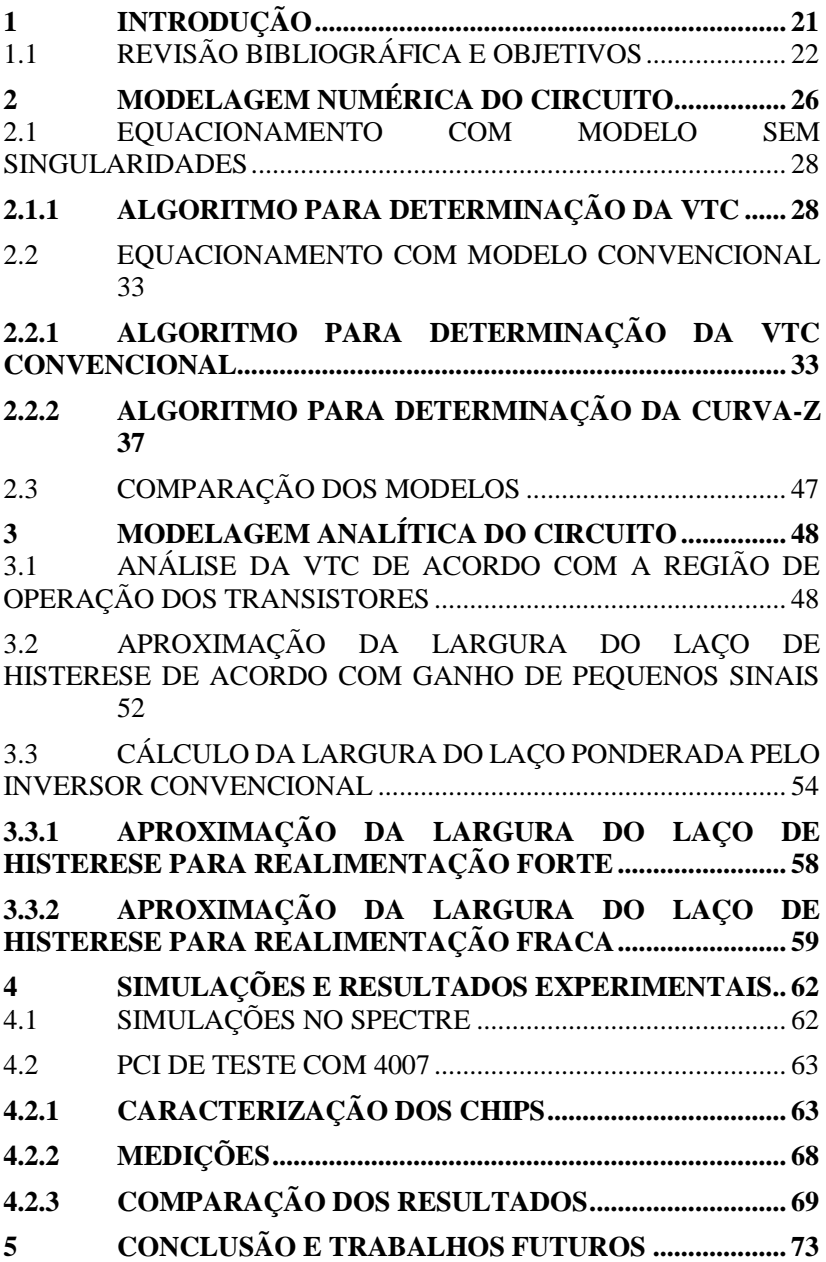

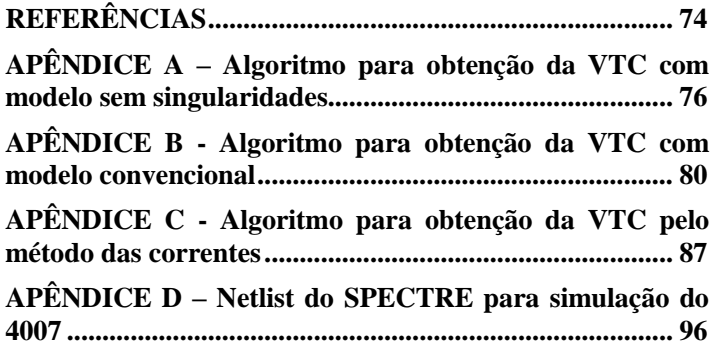

## <span id="page-20-0"></span>**1 INTRODUÇÃO**

Nos últimos anos o número de dispositivos eletrônicos vem crescendo juntamente com a sua redução em tamanho. O surgimento das aplicações de sistemas embarcados em dispositivos vestíveis e na indústria 4.0 incentivou ainda mais a busca por novas tecnologias com tamanho e consumo de energia reduzidos, capazes de serem integrados nas mais diversas aplicações da sociedade atual. Estes dispositivos variam desde relógios para monitoramento de frequência cardíaca até mesmo redes de sensores complexas para monitorar e prever falhas em equipamentos industriais extremamente caros.

O aumento do número de dispositivos e a necessidade de alimentálos sem a utilização da rede elétrica convencional trouxe consigo a busca pela redução na tensão de alimentação e no consumo energético de forma geral. Nesse ponto, o interesse pelo inversor CMOS *Schmitt Trigger* convencional, amplamente utilizado e estudado na década de 1980 em inversão forte, cresceu consideravelmente. A operação deste em regime de inversão fraca traz diversas vantagens para aplicações de ultra-baixo consumo, como ganho elevado, maior imunidade ao ruído e maior robustez.

Com a repopularização de tal circuito para aplicações de ultrabaixa tensão, onde a operação ocorre em regime de inversão fraca, diversos estudos foram conduzidos a fim de descrever detalhadamente o comportamento dos transistores e propiciar metodologias confiáveis para o dimensionamento do inversor para as mais diversas aplicações [1] [2] [3]. Verificou-se, entretanto, que mesmo para o regime de inversão forte o circuito não estava devidamente descrito na literatura. Mesmo os livros mais recentes sobre projetos de circuitos integrados CMOS [4] carecem de explicações mais detalhadas sobre o *Schmitt Trigger* e seu dimensionamento. Usualmente a explicação é superficial e aborda apenas o caso onde os transistores de realimentação apresentam tamanho igual ou maior aos demais.

Embora a aplicação do ST esteja em alta para o regime de inversão fraca, o circuito continua sendo amplamente utilizado em inversão forte, necessitando de um estudo mais aprofundado. Em [5], por exemplo, o circuito é utilizado em inversão forte para melhorar o desempenho transiente de um *level-shifter* de alta tensão. Nesse caso, o inversor ST serve como *driver* dos transistores de *pull-up* do HVLS, reduzindo o atraso causado pela capacitância parasita elevada dos MOSFETs de alta tensão. Além disso, a topologia atinge um atraso de transferência de tensão da ordem de 1ns mesmo sem a utilização de capacitores elevados,

inviáveis para integração, ou unidades lógicas complexas, que reduzem a confiabilidade do sistema.

Grandes empresas da área de semicondutores também continuam a manter chips do ST para utilização em inversão forte no mercado, bem como produzem manuais de aplicação para a topologia. Em [6], o circuito é recomendado pela *Texas Instruments* na conversão de sinais com borda de subida lenta para sinais rápidos, assim como na filtragem de entradas com SNR elevado e na conversão de sinais senoidais em quadrados.

Assim, essa dissertação visa descrever o funcionamento do *Schmitt Trigger* em inversão forte, buscando fornecer ao leitor expressões analíticas para a determinação largura de histerese não só para laços largos, como em [7], como também para laços estreitos, permitindo o dimensionamento do circuito para qualquer razão de realimentação.

### <span id="page-21-0"></span>1.1 REVISÃO BIBLIOGRÁFICA E OBJETIVOS

O inversor Schmitt Trigger apresenta diversas aplicações na eletrônica moderna, principalmente quando operado em regime de inversão fraca. Nos últimos anos diversos estudos vêm apresentando técnicas de projeto para melhorar o desempenho do *Schmitt Trigger* nos mais diversos aspectos. Em [2], por exemplo, uma célula SRAM baseada no inversor CMOS Schmitt Trigger é apresentada com tensão de alimentação de 160 mV em tecnologia CMOS 0,13µm. Quando comparada à topologia tradicional 6T, a nova célula de memória apresenta maior razão sinal-ruído (SNM), menor consumo de potência e maior tolerância a variações do processo de fabricação.

Já em [3], uma metodologia para o projeto de circuitos CMOS 0,13µm usando portas-lógicas padronizadas baseadas no inversor *Schimitt Trigger* é apresentada. A partir do ST convencional uma porta NAND2 é derivada e analisada. Em seguida uma família lógica baseada no inversor é projetada, incluindo portas NAND3, NOR2 e NOR3. Por fim, um chip de testes é desenvolvido a partir da família lógica contendo um multiplexador analógico, um *level-shifter* e um multiplicador 8x8, sendo os dois últimos baseados no *Schmitt Trigger*. O chip é então utilizado para demonstrar que é possível projetar e operar circuitos digitais com tensões de alimentação tão reduzidas quanto 62mV, sem a necessidade de qualquer tipo de ajustes no processo de fabricação ou etapas de calibração pós-processamento do silício. Por fim, o estudo demonstra a importância do circuito para aplicações com limitações na tensão de alimentação e/ou na potência disponível.

Mais recentemente, demonstrou-se em [8] que, para aplicações de ultra-baixa tensão, o inversor Schmitt Trigger operando em regime sub-

limiar é teoricamente capaz de operar com ganho acima de 1 para tensões de alimentação tão baixas quanto 31,5mV, abaixo do limite teórico de 36mV do inversor convencional. Além disso, a divisão do circuito em redes de *pull-up* e *pull-down* demonstra o efeito de resistência negativa presente nas correntes dos transistores N e P internos do *Schmitt Trigger*, responsável pelo efeito de histerese. Nesse caso, em determinado intervalo e devido a realimentação positiva do circuito, a corrente nestes transistores diminuí com o aumento da diferença de potencial entre dreno e fonte. Com isso, dentro do laço de histerese o circuito apresenta três soluções numéricas, com duas estáveis e uma meta-estável. A combinação dos pontos de operação estáveis e meta-estáveis dá origem a "curva Z" [8], que apresenta informações indispensáveis ao entendimento do fenômeno de histerese e à dedução de uma expressão analítica para determinação da largura do laço de acordo com os parâmetros do circuito. Na sequência, a análise de pequenos sinais do circuito demonstra a necessidade de uma tensão de alimentação maior do que 75mV a 300K para o aparecimento do efeito de histerese. Mais do que isso, a determinação do ganho do inversor no ponto de operação onde a tensão de entrada é igual à tensão de saída que, por sua vez, é igual à metade da tensão de alimentação, condição esta sempre presente nos casos onde as redes de *pull-up* e *pull-down* estão equilibradas, possibilita a dedução de expressão analítica aproximada para estimar a largura do laço. Já em [9] pode-se verificar as vantagens e desvantagens do circuito operando como amplificador de ultra-baixa tensão quando comparado ao inversor convencional.

Como comentado até agora, os estudos deste circuito em inversão fraca tem sido o foco das pesquisas nos últimos anos e apresentam contribuições inestimáveis à microeletrônica contemporânea, ligada à internet das coisas e à indústria 4.0, ambas baseadas na interação entre grandes volumes de máquinas e dispositivos muitas vezes com restrições severas ao consumo de energia e à tensão de alimentação disponível. A análise do inversor ST em inversão forte, por outro lado, carece de estudos e apresenta descrição incompleta mesmo nos artigos mais aprofundados, com os mais recentes tendo sido publicados há quase 25 anos atrás.

Nesse aspecto, em [10] uma metodologia de análise do circuito em inversão forte é apresentada. Nele, o autor faz a análise de duas topologias de Schmitt Trigger de 4 transistores (4T), a primeira contendo 3 dispositivos NMOS e 1 PMOS e a segunda, complementar, contendo 3 dispositivos PMOS e 1 NMOS. A característica de transferência de tensão (VTC) é demonstrada através de sua divisão em 7 regiões de operação, de acordo com os estados de condução dos transistores individualmente. A

estimativa da largura do laço de histerese para o *Schmitt Trigger* convencional (6T) é feita através da combinação dos resultados para os dois modelos de 4T. O artigo apresenta excelente fundamentação teórica, entretanto, a análise conduzida não considera a influência da rede de *pull* $up$  durante a transição de V<sub>i</sub> de zero para V<sub>DD</sub>, nem a influência da rede de *pull-down* no caminho inverso.

Já em [7] é possível verificar uma metodologia de projeto para o *Schmitt Trigger* em inversão forte. Nesse caso, um conjunto de equações é apresentado junto à metodologia de forma a possibilitar o dimensionamento dos transistores de acordo com os parâmetros da tecnologia utilizada e as condições de contorno desejadas. Novamente a análise é feita através da divisão da VTC em regiões de acordo com os estados de condução dos transistores individualmente. Entretanto, agora a rede não dominante é modelada como um resistor durante a transição. Assim, na transição de V<sub>i</sub> de zero para V<sub>DD</sub> a rede de *pull-up* é modelada como um resistor na transição. O inverso ocorre quando V<sup>i</sup> vai para zero. Assim como em [10], a análise conduzida considera que as redes de *pullup* e *pull-down* são equilibradas e apresenta uma estimativa para o laço de histerese de acordo com os parâmetros do circuito. O problema, nesse caso, é que as equações apresentam validade apenas para configurações onde os transistores de realimentação são ao menos algumas vezes maiores que os demais.

A problemática exposta até agora indica a lacuna deixada na descrição do funcionamento do *Schmitt Trigger* durante a transição dos estudos da operação do circuito em inversão forte para inversão fraca. Assim, esse trabalho busca preencher o espaço deixado antigamente na análise do circuito em inversão forte mantendo a coerência com os recentes avanços na aplicação do *Schmitt Trigger* em ultra-baixa tensão.

Essa dissertação será apresentada no formato a seguir.

O Capítulo [2](#page-25-1) desenvolve a modelagem do circuito em MatLab. Primeiramente, a solução numérica é obtida através de um modelo modificado do MOSFET sem pontos de singularidades. Em seguida, o modelo convencional é codificado e comparado com a solução das equações sem singularidades. Por fim, a característica de transferência de tensão do circuito é obtida através do método das correntes nas redes de *pull-up* e *pull-down* e comparada com as abordagens anteriores.

O Capítulo [3](#page-47-1) discorre sobre a modelagem analítica do problema e, com o auxílio da modelagem numérica desenvolvida no Capítulo 2, traz informações detalhadas do circuito, indicando a região de operação e o comportamento das tensões e correntes em todos os transistores.

Os resultados obtidos experimentalmente e através de simulações elétricas são expostos no Capítulo [4,](#page-61-2) juntamente com a comparação com os resultados numéricos e analíticos.

Conclusão e trabalhos futuros são apresentados no Capítulo [5.](#page-72-0)

## <span id="page-25-1"></span>**2 MODELAGEM NUMÉRICA DO CIRCUITO**

O inversor *Schmitt Trigger* CMOS convencional, [Figura 1,](#page-25-0) é constituído por 6 transistores. Sua construção é baseada no inversor CMOS convencional com dois transistores, um NMOS e um PMOS, ao qual são adicionados dois transistores em cascata, um NMOS na rede de *pull-down* e um PMOS na rede de *pull-down*, dando a origem a dois nós intermediários. Um deles, Vy, posicionado entre a tensão de alimentação e a de saída e outro, Vx, posicionado entre a referência e a saída. O circuito é finalizado adicionando-se os transistores de realimentação positiva, P2 e N2, com os terminais de fonte conectados aos nós  $V_Y$  e  $V_X$ , respectivamente, e os terminais de porta conectados ao nó de saída  $V<sub>0</sub>$ . O dreno de P2 deve ser conectado à referência do circuito, enquanto que o dreno de N2 deve ser conectado à tensão de alimentação.

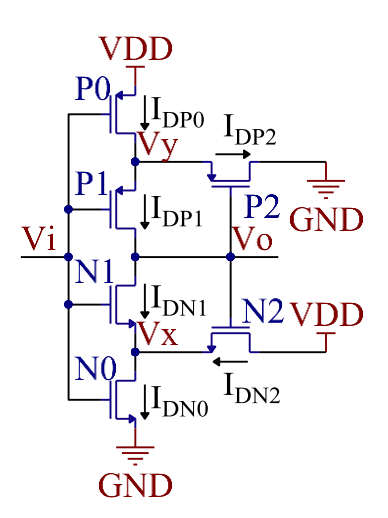

Figura 1:Esquemático do inversor Schmitt Trigger CMOS convencional.

<span id="page-25-0"></span>Assim como no inversor convencional, quando uma tensão de nível lógico baixo é aplicada ao terminal de entrada, Vi, do circuito a rede de *pull-up* é ativada e a tensão de saída vai para V<sub>DD</sub>. Caso a tensão aplicada em V<sup>i</sup> esteja em nível lógico alto, então a rede de *pull-down* é ativada e  $V_0$  apresenta nível lógico baixo. A diferença entre os dois inversores surge como consequência da adição dos transistores de realimentação. Agora, durante a transição lógica de V<sub>i</sub>, os nós V<sub>Y</sub> e V<sub>X</sub> também variam, influenciando as regiões de operação dos transistores e suas correntes.

A fim de possibilitar a solução numérica do circuito, é necessário escrever as correntes nos 6 transistores em função das tensões aplicadas em seus terminais. A corrente de um transistor NMOS operando em inversão forte [11] é dada por

<span id="page-26-0"></span>
$$
I_{DN} = \left(\frac{W}{L} * \mu\right)_N * \frac{Q_{\text{ISN}}^2 - Q_{\text{IDN}}^2}{2n_N C_{ox}} \tag{1}
$$

onde W é a largura do transistor, L o seu comprimento, µ é mobilidade dos elétrons,  $Q_{\text{ISM}}$  é a carga por unidade de área no terminal de fonte,  $Q_{\text{IDN}}$ é carga por unidade de área no terminal de dreno,  $n_N$  é o fator de inclinação e  $C_{ox}$  é a capacitância do óxido por unidade de área. As cargas de fonte e dreno dependem da diferença na amplitude da tensão de *pinchoff*, V<sub>PN</sub>, do transistor e a tensão aplicada no respectivo terminal. A tensão de *pinch-off*, por sua vez, é uma função da tensão aplicada na porta do transistor e da tensão de limiar [11]

<span id="page-26-4"></span><span id="page-26-3"></span><span id="page-26-1"></span>
$$
V_{PN} = \frac{V_G - V_{TN}}{n_N} \tag{2}
$$

De acordo com a diferença entre a tensão de *pinch-off* e a tensão aplicada no terminal de fonte. V<sub>s</sub>, a carga na fonte é descrita por

$$
Q_{ISM} = 0 \t se V_{PN} - V_S \le 0 \t (3)
$$
  

$$
Q_{ISM} = (n_N C_{ox})(V_{PN} - V_S) \t se V_{PN} - V_S > 0 \t (4)
$$

de forma similar, tem-se a carga no dreno, onde  $V_D$  é a tensão aplicada ao terminal de dreno, de acordo com

$$
Q_{IDN} = 0 \t se V_{PN} - V_D \le 0 \t (5)
$$
  
=  $(R_{IN} - V_{IN})$ 

$$
Q_{IDN} = (n_N C_{ox})(V_{PN} - V_D) \qquad seV_{PN} - V_D > 0 \tag{6}
$$

O conjunto de equações de [\(1\)](#page-26-0) a [\(6\)](#page-26-1) define a região de operação do transistor: caso ambas as cargas de fonte e dreno sejam iguais a zero o transistor se encontra cortado; caso ambas as cargas, de fonte e dreno, sejam diferentes de zero, o transistor se encontra operando na região de tríodo; por fim, caso apenas a carga na fonte seja diferente de zero, o transistor se encontra em saturação. Aplicando o mesmo raciocínio ao transistor PMOS tem-se:

$$
I_{DP} = \left(\frac{W}{L} * \mu\right)_{P} * \frac{Q_{\rm ISP}^2 - Q_{\rm IDP}^2}{2n_{\rm p}C_{\rm ox}}\tag{7}
$$

<span id="page-26-2"></span>
$$
V_{PP} = \frac{(V_{DD} - V_G) + V_{TP}}{n_P}
$$
 (8)

$$
Q_{ISP} = 0 \t se V_{PP} + V_S - V_{DD} \le 0 \t (9)
$$
  

$$
Q_{ISP} = (n_P C_{ox})(V_{PP} + V_S - V_{DD}) \t se V_{PP} + V_S - V_{DD} > 0 \t (10)
$$

$$
Q_{IDP} = 0 \t\t se V_{PP} + V_D - V_{DD} \le 0 \t\t(11)
$$

$$
Q_{IDP} = (nNC_{ox})(V_{PP} + V_D - S e V_{PP} + V_D - V_{DD} > 0 \t(12)
$$

Onde V<sub>PP</sub> representa a tensão de *pinch-off* do transistor PMOS. Embora o conjunto de equações de [\(1\)](#page-26-0) a [\(12\)](#page-26-2) pareça simples, sua resolução numérica se torna muito complexa quando as condições de contorno são aplicadas ao circuito da [Figura 1,](#page-25-0) indicando a necessidade de uma ferramenta para auxiliar na descrição analítica do circuito.

### <span id="page-27-0"></span>2.1 EQUACIONAMENTO COM MODELO SEM SINGULARIDADES

O início do desenvolvimento dos modelos em Matlab para solução numérica do circuito da [Figura 1](#page-25-0) foi marcado por diversos problemas de execução. Ao contrário da abordagem utilizada em inversão fraca [8], o equacionamento agora precisa considerar as regiões de operação e, dependendo da região, não há como isolar as tensões  $V_x$  e  $V_y$  a partir das respectivas leis das correntes de Kirchhoff (LCK) do circuito. Ao tentar utilizar as equações do modelo convencional do MOSFET, o algoritmo sempre era interrompido, geralmente associado ao retorno de um NaN (sigla para *not-a-number)* em uma das funções nativas do Matlab. Após diversas tentativas, a alternativa encontrada para facilitar o início do desenvolvimento foi a utilização de um modelo modificado dos transistores sem pontos de singularidade.

Por questão de simplicidade, inicialmente a análise e modelagem numérica foi realizada considerando que os transistores NMOS e PMOS contêm as mesmas características físicas, variando-se apenas os seus tamanhos. Assim, um transistor NMOS apresenta a mesma força que um transistor PMOS com as mesmas dimensões. Após a validação do modelo, valores reais das tensões de limiar e dos fatores de inclinação foram utilizados.

## <span id="page-27-1"></span>**2.1.1 ALGORITMO PARA DETERMINAÇÃO DA VTC**

A modificação do modelo convencional do transistor CMOS em inversão forte se deu com a adição de uma variável auxiliar às equações das cargas [12]. A equação

<span id="page-27-2"></span>
$$
Q_{ISM} = \left(n_N C_{ox} * \frac{1}{2}\right) \left[ (V_{PN} - V_S) + \sqrt{(V_{PN} - V_S)^2 + \varepsilon^2} \right]
$$
(13)

apresenta o modelo proposto para a carga no terminal de fonte do transistor NMOS. A partir da equação [\(13\)](#page-27-2) é fácil perceber que quando a variável auxiliar  $\varepsilon$  é igual à zero, as equações [\(3\)](#page-26-3) e [\(4\)](#page-26-4) são obtida. Caso *épsilon* seja suficientemente pequeno, então a equação [\(13\)](#page-27-2) tende a equação [\(4\)](#page-26-4) e um modelo sem singularidades para o MOSFET é obtido.

De forma similar as equações para as cargas do dreno do transistor NMOS e para a fonte e o dreno do transistor PMOS

$$
Q_{IDN} = \left( n_N C_{ox} * \frac{1}{2} \right) \left[ (V_{PN} - V_D) + \sqrt{(V_{PN} - V_D)^2 + \varepsilon^2} \right] \tag{14}
$$

$$
Q_{ISP} = \left(\mathbf{n}_P C_{ox} * \frac{1}{2}\right) \left[ (V_{PP} + V_S - V_{DD}) + \sqrt{(V_{PP} + V_S + V_{DD})^2 + \varepsilon^2} \right] \tag{15}
$$

$$
Q_{IDP} = \left( n_P C_{ox} * \frac{1}{2} \right) \left[ (V_{PP} + V_D - V_{DD}) + \sqrt{(V_{PP} + V_D - V_{DD})^2 + \varepsilon^2} \right] \tag{16}
$$

são, respectivamente, obtidas. As equações para as tensões de *pinchoff* e para as correntes de dreno não sofrem alterações.

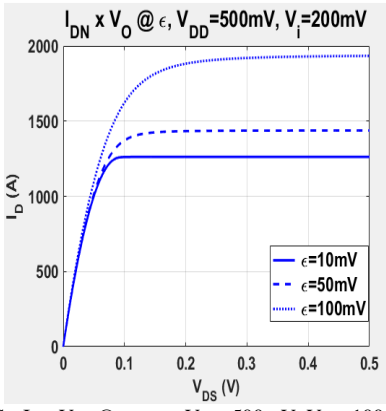

Figura 2:NMOS - I<sub>D</sub> x V<sub>DS</sub> @  $\varepsilon$ , para V<sub>DD</sub>=500mV, V<sub>TN</sub>=100mV e V<sub>GS</sub>=V<sub>DD</sub>/2.

<span id="page-28-0"></span>A [Figura 2](#page-28-0) ilustra a influência da variável auxiliar *épsilon* na corrente de dreno de um transistor NMOS. A [Figura 3](#page-28-1) apresenta as correntes de um transistor NMOS e de um PMOS do modelo sem singularidades.

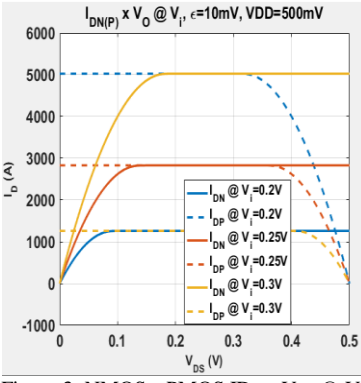

<span id="page-28-1"></span>Figura 3: NMOS e PMOS IDs x  $V_{DS}$  @  $V_i$ .

Após a comprovação da viabilidade do modelo, demonstrada pela [Figura 3,](#page-28-1) com  $\varepsilon$ =10mV, o desenvolvimento do algoritmo para solução do inversor *Schmitt Trigger* foi iniciado.

O procedimento de cálculo numérico utilizado baseia-se na função "*Fzero"* do MatLab. Essa função é capaz de encontrar o ponto em que determinada equação, escrita na forma *f(x)*=0, intercepta o eixo X. Caso a equação a ser inspecionada apresente sinais opostos nos extremos do intervalo de varredura, a função *Fzero* irá retornar a primeira intersecção com o eixo X encontrada, sem qualquer indicação da quantidade de intersecções presentes no intervalo. Caso contrário, o *script* irá retornar um erro.

Para realizar o cálculo da VTC, duas varreduras na tensão de entrada, Vi, são realizadas. Primeiramente, V<sup>i</sup> cresce a partir de 0 até chegar em V<sub>DD</sub>. Para cada valor da tensão de entrada, as tensões nos nós intermediários V<sup>x</sup> e V<sup>y</sup> são calculadas através da função "*Fzero"* e de um valor inicial para tensão de saída, V<sub>o</sub>. Os valores encontrados são então utilizados para determinar um novo valor de  $V_0$ , novamente através da função *"Fzero"*. Essa tensão, por sua vez, possibilita um novo cálculo de  $V_x$  e  $V_y$ . O procedimento se repete para cada valor de Vi, até que a diferença entre o valor atual das tensões e o valor na iteração anterior seja menor em módulo do que a tolerância estabelecida. A combinação dos pontos encontrados forma a primeira parte da VTC. Em seguida  $V_i$  decresce a partir de  $V_{DD}$  até chegar em 0. Novamente os cálculos de V<sub>x</sub>, V<sub>y</sub> e V<sub>o</sub> são feitos para todos os valores de Vi, formando a segunda parte da VTC. Na primeira varredura, considera-se que  $V_0=V_{DD}$  para  $V_0=0$ , já na segunda, considera-se que V<sub>o</sub>=0 para V<sub>i</sub>=V<sub>DD</sub>. A primeira iteração do *loop* de cada V<sub>i</sub> considera o valor inicial de V<sub>o</sub> como sendo o seu ponto de operação para o valor anterior de Vi. Essa abordagem oferece uma boa forma de estimar o valor inicial de  $V_0$  antes de iniciar as interacões. mas dificulta a convergência nos extremos do laço de histerese, onde a variação de V<sub>o</sub> é grande. Caso a configuração do circuito não apresente histerese, então as duas varreduras terão o mesmo resultado. O trecho de código a seguir ilustra a parte principal do *script*.

```
for index Vi = 1: (tam+1)
          Vi = \overline{V}i loop(index Vi);
          Vo temp(2) = VDD/2;
      while \overline{1} Vo = Vo_init;
          Vx op(index Vi)= fzero('fZero PDN', [0, 0]VDD],options);
```

```
Vy op(index Vi)= fzero('fZero~PUN', [0
VDD],options);
          Vx = Vx op(index Vi);
          Vy = Vy op(index Vi);
          Vo op(index Vi)= fzero('fZero Vo', [0
VDD],options);
          Vo init = Vo op(index Vi);
          Vo temp(1) = Vo temp(2);
          V\circ temp(2) = V\circ init;
          V\overline{o} error = abs(\overline{V}o temp(2) - Vo temp(1));
          Itr_counter(index_Vi) = Itr_counter(index_Vi)+1;
          if \overline{V}o error < Conv Tol;
               break
           end
      end
```
O código completo encontra-se no [APÊNDICE A –](#page-75-0) Algoritmo [para obtenção da VTC com modelo sem singularidades.](#page-75-0) A [Figura 4](#page-30-0) apresenta os resultados obtidos.

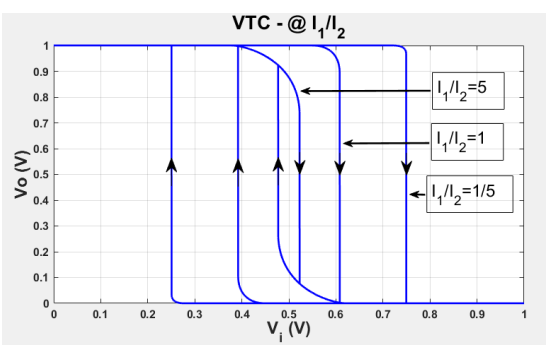

<span id="page-30-0"></span>Figura 4: VTC do inversor *Schmitt Trigger* para 3 razões de realimentação diferentes: baixa (I<sub>1</sub>/I<sub>2</sub>=5), média (I<sub>1</sub>/I<sub>2</sub>=1) e alta (I<sub>1</sub>/I<sub>2</sub>=1/5).

O gráfico da [Figura 4](#page-30-0) apresenta três características de transferência de tensão do circuito. O laço de histerese central corresponde à configuração do *Schmitt Trigger* onde os transistores  $N(P)_1$  apresentam a mesma largura que os transistores de realimentação  $N(P)_2$ , sempre mantendo  $N(P)_1$  com as mesmas dimensões que  $N(P)_{0}$ . O laço externo, por sua vez, apresenta transistores de realimentação 5 vezes maiores. Já o laço interno apresenta transistores de realimentação 5 vezes menores. É importante ressaltar a existência de singularidades nos limiares do laço de histerese, isto é, a transição de  $V_0$  ocorre sempre instantaneamente, sem nenhum ponto intermediário entre os níveis lógicos alto e baixo.

Assim, a linha de transição de  $V_0$  nos limiares da histerese é ortogonal ao eixo X. Entretanto, na prática, uma pequena inclinação pode ser observada dependendo da quantidade de pontos utilizadas na varredura de Vi. Na [Figura 4,](#page-30-0) por exemplo, a varredura foi realizada com apenas 100 valores de Vi, possibilitando a visualização de uma pequena inclinação no laço de histerese. Embora a resolução numérica da VTC não forneça muitas informações sobre esse efeito, a sua construção a partir das correntes nas redes de PDN e PUN, discutida em [2.2.2,](#page-36-1) permite observar com clareza esse efeito. A variável auxiliar não apresentou influência na VTC para redes de *pull-up* e *pull-down* balanceadas. A [Figura 5,](#page-31-0) por sua vez, apresenta não só a tensão de saída do circuito, como também a tensão nos nós intermediários  $V_x$  e  $V_{v}$ .

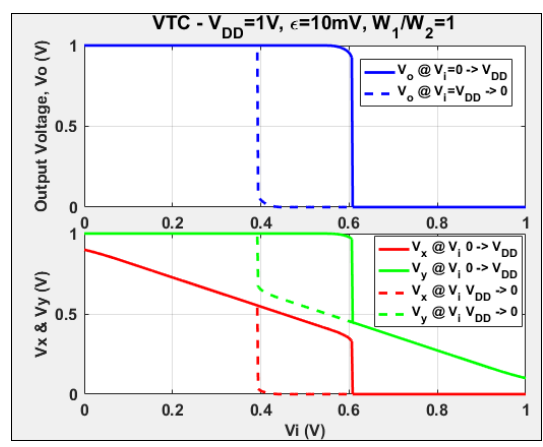

Figura 5: Modelo sem singularidade (a)  $V_0$  x  $V_i$ . (b)  $V_x$  e  $V_y$  x  $V_i$ .

<span id="page-31-0"></span>Na [Figura 5,](#page-31-0) a solução do circuito foi calculada para V<sub>DD</sub> igual a 1V e com todos os transistores do mesmo tamanho. É possível observar que o efeito de histerese aparece não só no nó de saída  $V_0$ , como também nos nós intermediários do circuito. Além disso, para V<sup>i</sup> próximo de 0, pode-se verificar que o transistor de realimentação  $N_2$  é responsável por puxar a tensão em  $V_x$  para próximo de  $V_{DD}$ . A tensão em  $V_y$ , por sua vez,  $\acute{\text{e}}$  igual a  $V_{DD}$ , já que tanto  $P_0$  quanto  $P_1$  encontram-se ligados, mas com correntes iguais a zero, e que  $N_1$  e  $P_2$  estão em corte. A situação complementar ocorre para V<sub>i</sub> próximo a V<sub>DD</sub>. Agora o transistor  $P_2$  é responsável por manter  $V_y$  próximo a zero, enquanto que  $N_1$  e  $N_0$  fazem com que  $V_x$  seja igual a zero.

### <span id="page-32-0"></span>2.2 EQUACIONAMENTO COM MODELO CONVENCIONAL

Embora a construção do gráfico da característica de transferência de tensão do *Schmitt Trigger* utilizando o modelo modificado do transistor MOSFET, sem ponto de singularidade, permita a resolução numérica do circuito a partir de um algoritmo simplificado, não há garantia de sua veracidade. Assim, após a obtenção dos resultados apresentados no capítulo [2.1.1,](#page-27-1) iniciou-se a concepção do programa para resolução das equações do circuito utilizando o modelo convencional dos transistores de efeito de campo.

## <span id="page-32-1"></span>**2.2.1 ALGORITMO PARA DETERMINAÇÃO DA VTC CONVENCIONAL**

Diferente do modelo sem singularidades, como citado em [2.1,](#page-27-0) o modelo convencional do MOSFET pode levar a função "*Fzero"* do Matlab a indefinições matemáticas, chamadas de *NaN* pelo software. Isso ocorre porque, dependendo do valor considerado para as tensões  $V_x$ ,  $V_y$  e Vo, divisões por zero ou ∞/∞ podem aparecer durante a execução das funções nativas do MatLab. Após diversos testes foi possível contornar o problema e solucionar o conjuntos das equações [\(1\)](#page-26-0) a [\(12\)](#page-26-2) para o circuito da [Figura 1.](#page-25-0)

A estrutura do algoritmo continua sendo a apresentada na Seção [2.1.1.](#page-27-1) Entretanto, agora medidas extras são necessárias para garantir a convergência do cálculo. O ponto de singularidade presente no modelo convencional dos transistores FET faz com que, já na primeira mudança na região de operação dos transistores, a função *"Fzero"* retorne um *NaN*. Uma simples inspeção no circuito da [Figura 1](#page-25-0) revela que essa transição ocorre, para  $V_i=0\rightarrow V_{DD}$ , quando a tensão de entrada se torna maior que a tensão de limiar do transistor  $N_0$ . Nesse momento,  $N_0$  passa de corte para a região de saturação. Entretanto,  $N_1$  continua em corte, já que a tensão em  $V_x$  ainda está próxima de  $V_{DD}$  fazendo com que a condição da equação [\(3\)](#page-26-3) seja obedecida. A combinação dessas condições usualmente leva a função *"Fzero"* a retornar um *NaN*, o que, por si só, não é um problema. Entretanto, a iteração seguinte do algoritmo considera como entrada a saída da iteração anterior e, então, o erro ocorre, já que um *NaN* não é aceito como entrada por *"Fzero"*. O trecho de código a seguir ilustra a solução encontrada.

```
Vx op(index Vi) = fzero('OpRegionsModel fZero PDN', Vx itr,
options);
    Is NaN Test1 = isnan(Vx op(index Vi));
    if Is NaN Test1 == 1;
       Vx op(index Vi) = rand*VDD;
```

```
Is NaN Test1 = 0; end
```
A resolução se dá através da utilização de outras duas funções nativas do MatLab. A função *isnan*, chamada logo após a execução de *"Fzero"*, é capaz de avaliar se o valor armazenado em determinada variável, nesse caso *Vx\_op(index\_Vi)*, é um *NaN*. Caso isso ocorra então o valor 1 é atribuído a variável *Is\_NaN\_Test1*. Em seguida, caso seja constatada a presença de um *NaN*, a função *rand* é invocada, atribuindo um novo valor aleatório à variável *Vx\_op(index\_Vi)*. A função *rand* retorna um valor aleatório maior que 0 e menor do que 1, sendo então necessário multiplicá-lo pela tensão de alimentação do circuito, fornecendo então um novo valor de  $V_x$  entre 0 e  $V_{DD}$ . Essa abordagem evita a interrupção do algoritmo, mas não garante a convergência do mesmo. Eventualmente, para tensões de entrada próximas à pontos de transição na região de operação dos transistores, a condição de convergência não é atendida e o algoritmo fica preso em um *loop* infinito. O mesmo procedimento é efetuado para as variáveis  $V_y e V_0$ .

Assim como no algoritmo para o modelo sem singularidades, é necessário fazer duas varreduras na tensão de entrada para obter a VTC do circuito. Uma delas indo de 0 para  $V_{DD}$  e outra indo de  $V_{DD}$  para 0. O código completo pode ser encontrado n[o APÊNDICE B -](#page-79-0) Algoritmo para [obtenção da VTC com modelo convencional,](#page-79-0) juntamente com a modelagem das LCKs nos nós  $V_x$ ,  $V_y$  e  $V_o$ . A [Figura 6](#page-33-0) apresenta a VTC do circuito juntamente com as tensões  $V_x$  e  $V_y$ .

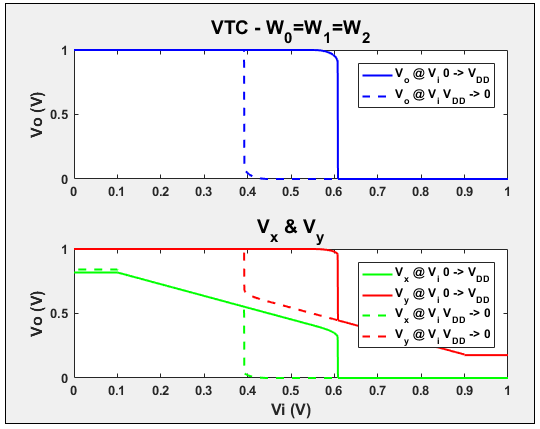

<span id="page-33-0"></span>Figura 6: Modelo convencional (a)  $V_0$  x  $V_i$ . (b)  $V_x$  e  $V_y$  x  $V_i$ .

O cálculo das curvas da [Figura 6](#page-33-0) foi realizado para uma tensão de alimentação de 1V, com todos os transistores do mesmo tamanho e  $VT_{N}=$  $VT_{P}=100mV$ . Assim como na [Figura 5,](#page-31-0) para  $V_i$  próximo a zero, a tensão em  $V_x$  encontra-se próxima a  $V_{DD}$ . A diferença agora é que  $V_x$  permanece no mesmo valor até que a condição da equação [4](#page-26-4) seja atendida para o transistor  $N_0$  e esse comece a conduzir. Desta forma, a tensão de limiar dos transistores NMOS pode ser observada na [Figura 6](#page-33-0) como sendo o ponto onde a tensão  $V_x$  começa a decrescer. De forma similar, no caminho contrário, quando V<sup>i</sup> encontra-se inicialmente em alta, a tensão de limiar dos transistores PMOS corresponde ao ponto onde o valor de  $V_y$  deixa de ser constante e passa a aumentar. A [Figura 7](#page-34-0) apresenta os gráficos para  $V<sub>TN</sub>=-V<sub>TP</sub>=200mV.$ 

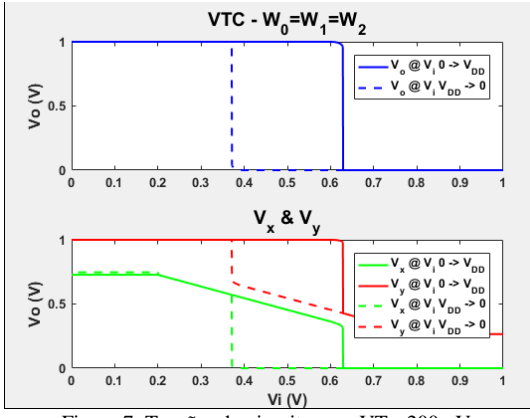

Figura 7: Tensões do circuito com  $VT_x=200$ mV.

<span id="page-34-0"></span>Novamente é possível inferir sobre a tensão de limiar dos transistores a partir do valor da tensão de entrada que faz com que  $V_x$  e V<sup>y</sup> deixem de ser constantes. A [Figura 8,](#page-35-0) por sua vez, ilustra o comportamento do circuito para o caso onde as tensões de limiar dos transistores NMOS e PMOS são diferentes.

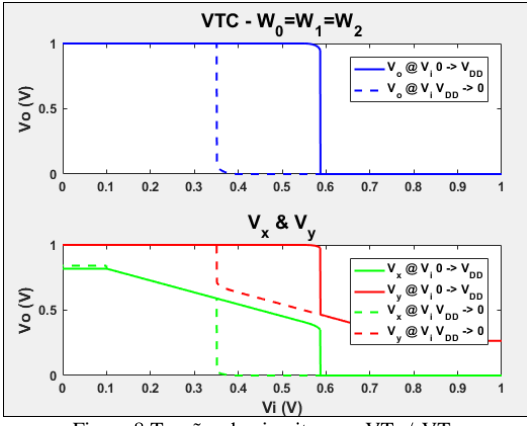

Figura 8:Tensões do circuito para VT<sub>N</sub> $\neq$ -VT<sub>P</sub>.

<span id="page-35-0"></span>Mais uma vez pode-se verificar a tensão de limiar dos transistores de acordo com o comportamento das tensões em  $V_x$ , para a rede NMOS, e Vy, para a rede PMOS. As tensões de limiar do laço de histerese da [Figura 8](#page-35-0) não apresentam mais simetria em relação a  $V_i=V_{DD}/2$ , já que agora as redes de PUN e PDN estão desbalanceadas. Esse comportamento será discutido em mais detalhes no Capítulo [3.1,](#page-47-2) juntamente com a amplitude das tensões nos nós intermediários. A [Figura 9](#page-35-1) apresenta a comparação dos dois modelos utilizados para a determinação das tensões no circuito.

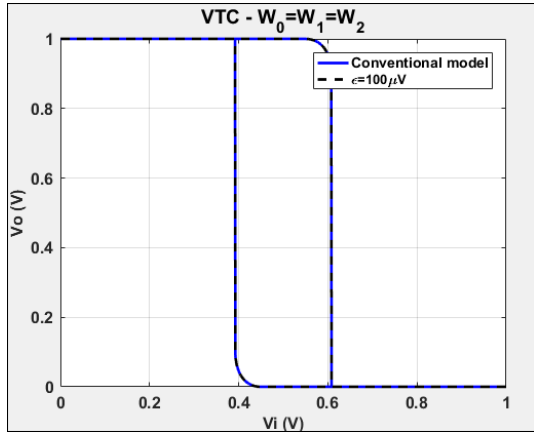

<span id="page-35-1"></span>Figura 9: Comparação dos modelos convencional e sem singularidade do MOSFET para obtenção da VTC do *Schmitt Trigger*.
Na [Figura 9,](#page-35-0) a tensão de alimentação utilizada é 1V, todos os transistores possuem o mesmo tamanho e  $VT_{N}=VT_{P}=100mV$ . Para o caso do modelo sem singularidade, a variável auxiliar  $\varepsilon$  é 100µV. A [Figura 9](#page-35-0) demonstra que os dois modelos apresentam o mesmo resultado na obtenção da VTC do circuito, sendo que o modelo sem singularidade apresenta maior simplicidade na implementação numérica. A comparação da [Figura 5](#page-31-0) com a [Figura 6,](#page-33-0) por sua vez, demonstra uma pequena diferença nas tensões intermediárias  $V_x$  e  $V_y$  para tensões de entrada próximas a zero e a  $V_{DD}$ , já que agora as condições das equações [\(4\)](#page-26-0) e [\(10\)](#page-26-1) precisam ser atendidas para que os transistores  $N_0$  e  $P_0$ , respectivamente, comecem a conduzir.

# <span id="page-36-1"></span>**2.2.2 ALGORITMO PARA DETERMINAÇÃO DA CURVA-Z**

Embora os métodos para a solução numérica do circuito tenham apresentado bons resultados até agora, a característica de transferência de tensão do *Schmitt Trigger* usual não apresenta todas as informações relativas ao circuito. Como demonstrado em [8], a construção da curva Z através do método das correntes nas redes de *pull-up* e de *pull-down* traz informações muito importantes relativas ao funcionamento do circuito. Nessa abordagem divide-se o circuito em duas partes, uma formada pela rede de PUN e outra pela rede de PDN. A [Figura 10](#page-36-0) ilustra essa divisão.

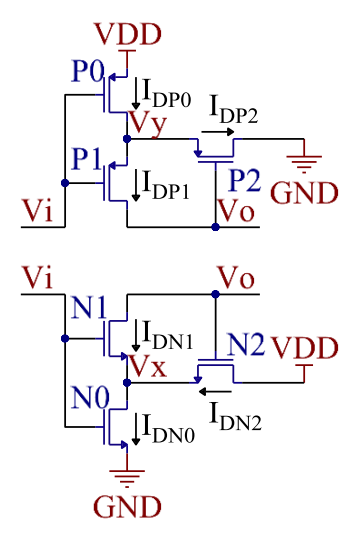

<span id="page-36-0"></span>Figura 10: *Schmitt Trigger* dividido em redes de *pull-up* (PUN) e *pull-down* (PDN).

A solução do circuito da [Figura 10,](#page-36-0) composto pelas redes de PUN e PDN é bastante similar aos algoritmos utilizados até agora. A grande diferença é que, agora, inicialmente a tensão em  $V_0$  passa a ser uma entrada para as condições de contorno, as tensões em  $V_x$  e  $V_y$  são calculadas como funções de  $V_0$  e  $V_i$  e então armazenadas na forma  $V_{x(v)}$  $(V_i, V_o)$ .

Uma vez determinados os valores de  $V_x$  correspondentes a cada par  $(V_i, V_o)$  é possível calcular as correntes nos transistores da rede de PDN. O mesmo ocorre para  $V_y$  e a rede de PUN. O trecho de código abaixo apresenta o cálculo das tensões  $V_x$  e  $V_y$ .

```
for index V_i = 1: (tam+1)
    Vi = Vi loop(index Vi);
    Vx temp(2) = VDD/2;
   Vy temp(2) = VDD/2;
    for index Vo = 1: (tam2+1)
    V_0 = V_0 \overline{loop}(index V_0);
     while 1
    Vx op(index Vi, index Vo) =
fzero('OpRegionsModel_fZero_PDN2',Vx, options);
    Is NaN Test1 = isnan(Vx op(index Vi, index Vo));
    if Is NaN Test1 == 1;
        V\overline{x} op(index Vi, index Vo) =VDD * rand;
        Is NaN Test\overline{1} = 0;
        if Itr counter(index Vi, index Vo) > 100;
           Vx op(intdex Vi, index Vo) = Vx op(index Vi,
index_Vo);
         end 
     end
    Vy op(index Vi, index Vo) =
fzero('OpRegionsModel fZero PUN2', Vy, options);
    Is NaN Test2 = isnan(Vy op(index Vi, index Vo));
    if Is NaN Test2 == 1;
        Vy op(index Vi, index Vo) =VDD * rand;
        Is NaN Test2 = 0;
        if Itr counter(index Vi, index Vo) > 100;
            Vv op(index Vi, index Vo) = Vy op(index Vi,
index_Vo);
         end 
     end
    Vx = Vx op(index Vi, index Vo);
    Vx temp(1) = Vx temp(2);
    Vx temp(2) = Vx;
   Vx error = abs(Vx temp(2) - Vx temp(1));
```

```
Vy = Vy op(index Vi, index Vo);Vy temp(1) = Vy temp(2);
    Vy temp(2) = V\overline{y};
    Vy error = abs(Vy temp(2) - Vy temp(1));
    Itr_counter(index_Vi, index_Vo) = Itr_counter(index_Vi,
index V_0) +1;
 …
```
Basicamente, duas varreduras são realizadas, uma em V<sub>i</sub> e outra em V<sub>o</sub>. Para cada um dos *n* valores de V<sub>i</sub>, V<sub>o</sub> é variado *m* vezes de 0 à VDD. Ao final da execução, duas matrizes, com *n* linhas e *m* colunas, contendo os valores de  $V_x$  e  $V_y$  são obtidas. Ao contrário dos métodos anteriores, nesse caso não é necessário fazer uma varredura no caminho contrário, com  $V_i$  variando de  $V_{DD}$  até zero.

A [Figura 11](#page-38-0) apresenta correntes de dreno em  $N_1$  e  $P_1$  em função da tensão de saída, tendo a tensão de entrada como parâmetro. A tensão de alimentação utilizada é 1V, todos os transistores têm as mesmas dimensões e  $V_{TN}$ =- $V_{TP}$ =100mV.

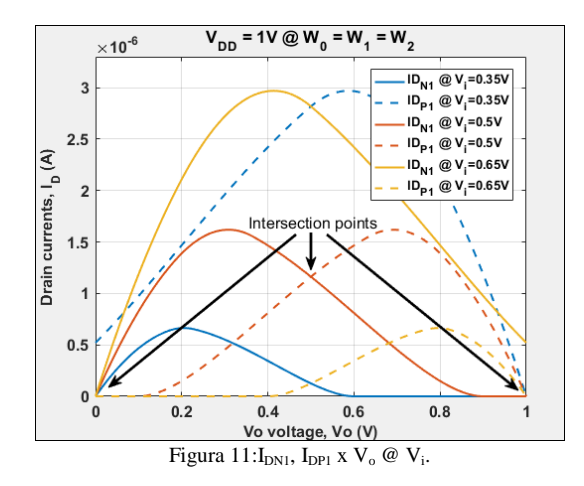

<span id="page-38-0"></span>Na [Figura 11](#page-38-0) as correntes em  $P_1$  são apresentadas em linhas pontilhadas e as correntes em  $N_1$  em linhas contínuas. Observando-se a [Figura 1](#page-25-0) fica claro que os conjuntos de tensões  $V_i$ ,  $V_o$ ,  $V_x$   $V_y$  que fazem com que as correntes de dreno em  $N_1$  e  $P_1$  sejam iguais constituem soluções numéricas para o circuito. Mais do que isso, é possível observar o efeito de resistência negativa causado pelos transistores de realimentação. Este faz com que, para valores de V<sup>i</sup> dentro do laço de histerese, o circuito apresente três soluções numéricas.

As correntes em  $N_1$  e  $P_1$ , para  $V_i=350$ mV e  $V_i=650$ mV, apresentam apenas um ponto de intersecção próximo a, respectivamente,  $V_{DD}$  e zero. As duas linhas vermelhas, por outro lado, para  $V_i=V_{DD}/2$ , apresentam 3 pontos de cruzamento. Dois deles estáveis, próximos as tensões de alimentação, e um terceiro meta-estável, em  $V_0 = V_{DD}/2$ . A condição de meta-estabilidade aparece devido as derivadas das correntes em  $N_1$  e  $P_1$ apresentaram sinais opostos no ponto de cruzamento. De fato, por construção, o ponto de operação  $V_i=V_0=V_{DD}/2$  sempre aparecerá quando as redes de *pull-up* e *pull-down* estiverem equilibradas.

Agora que as correntes nas redes de PDN e PUN já podem ser devidamente calculadas, é necessário identificar os pontos de intersecção das correntes em  $N_1$  e  $P_1$ . Simplesmente tentar identificar os pares  $(V_i)$ ,  $V_0$ ) que fazem  $I_{DN1}$ =I<sub>DP1</sub> não é suficiente. Isso porque o cálculo é feito com diversas casas de precisão após a vírgula e, inevitavelmente, o valor de alguma delas será diferente entre os dois transistores. Assim, a melhor opção é varrer toda a matriz *nm* comparando a diferença entre a corrente em  $N_1$  e  $P_1$  no ponto atual e no ponto anterior. O trecho de código abaixo ilustra o procedimento.

```
for index Vi = 1: (tam+1)
    Intersec aux = 0;
    for index V_0 = 1:tan2/2if ID_N1( index Vi, index Vo) < ID_P1( index Vi,
index_Vo);
            if ID_N1( index Vi, index Vo+1) >= ID_P1( index Vi,
index_Vo+1);
                Vo intersec( index Vi, index Vo) =
Vo loop(index Vo);
                Vx intersec( index Vi, index Vo) =
Vx op(index Vi, index Vo);
                Vy intersec( index Vi, index Vo) =
Vy op(index Vi, index Vo);
             else
                Vo intersec( index Vi, index Vo) = NaN;
                Vo intersec mid( index Vi, index Vo) = NaN;
                Vx intersec( index Vi, index Vo) = NaN;
                Vx intersec mid( index Vi, index Vo) = NaN;
                Vy intersec( index Vi, index Vo) = NaN;
                Vv intersec mid( index Vi, index Vo) = NaN;
             end
         else
            if ID_N1( index Vi, index Vo+1) <= ID_P1( index Vi,
index_Vo+1);
                Vo intersec mid( index Vi, index Vo) =
Vo_loop(index_Vo);
                Vx intersec mid( index Vi, index Vo) =
Vx op(index Vi, index Vo);
```

```
Vy intersec mid( index Vi, index Vo) =
Vy_op(index_Vi,index_Vo);
             else
                Vo intersec mid( index Vi, index Vo) = NaN;
                Vo intersec( index Vi, index Vo) = NaN;
                Vx intersec( index Vi, index Vo) = NaN;
                Vx intersec mid( index Vi, index Vo) = NaN;
                Vv intersec( index Vi, index Vo) = NaN;
                Vy intersec mid( index Vi, index Vo) = NaN;
             end
         end
     end
```
No código, basicamente toda vez que a diferença entre ID\_N1 e ID P1 muda de sinal para dois valores consecutivos na varredura em  $V_0$ , um ponto de intersecção é identificado e armazenado. Caso contrário, um *NaN* é armazenado, evitando que o gráfico fique poluído com zeros. A [Figura 12](#page-40-0) apresenta a curva Z obtida com o código acima.

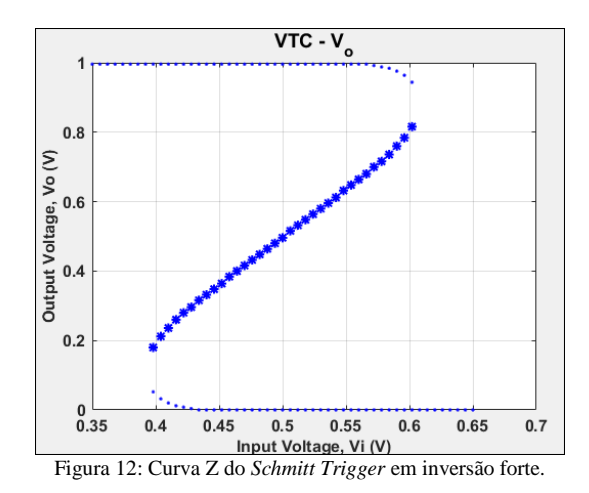

<span id="page-40-0"></span>Na [Figura 12,](#page-40-0) novamente, a tensão de alimentação é 1V, todos os transistores têm as mesmas dimensões e  $V_{TN}$ =- $V_{TP}$ =100mV. O conjunto de pontos meta-estáveis indicado no gráfico é formado pelas intersecções das correntes em  $N_1$  e  $P_1$  indicadas na parte central d[a Figura 11.](#page-38-0) A Figura [13](#page-41-0) traz informações mais detalhadas do limiar de histerese.

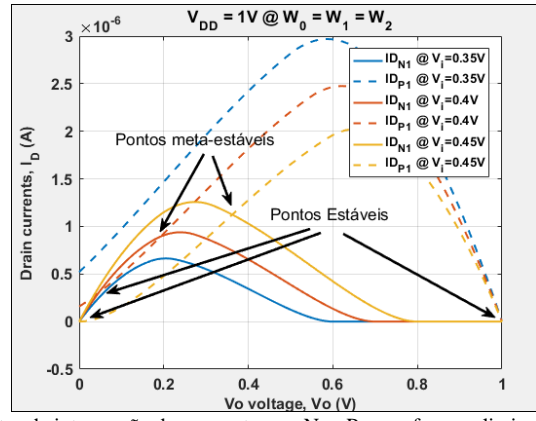

<span id="page-41-0"></span>Figura 13: Pontos de intersecção das correntes em  $N_1$  e  $P_1$  com foco no limiar da histerese para  $V_i < V_{DD}/2$ .

A [Figura 13](#page-41-0) apresenta 3 valores para Vi, com 2 pontos metaestáveis e 5 pontos estáveis. Inicialmente, para  $V_i = 350$ mV, as linhas azuis indicam que o circuito está operando com  $V_0 \approx V_{DD}$ . Conforme V<sub>i</sub> aumenta para 400mV, a corrente em N<sup>1</sup> se desloca para cima ao mesmo tempo que a corrente em  $P_1$  se desloca para baixo. Em V<sub>i</sub>=400mV, a solução de  $V_0 \approx V_{DD}$  continua existindo, entretanto, dois novos pontos de intersecção aparecem, um próximo a zero e outro, meta-estável, um pouco mais acima. Apesar de haver outro ponto estável para operação do circuito, não há razão para que  $V_0$  faça a transição para o nível lógico baixo. Caso a tensão de entrada continue aumentando até 450mV, os 3 pontos de operação continuam existindo. Entretanto, o ponto meta-estável começa a se deslocar em direção ao nível lógico alto ao mesmo tempo que o ponto estável em nível lógico baixo se aproxima de zero. A [Figura 14](#page-42-0) ilustra o outro extremo do laço de histerese.

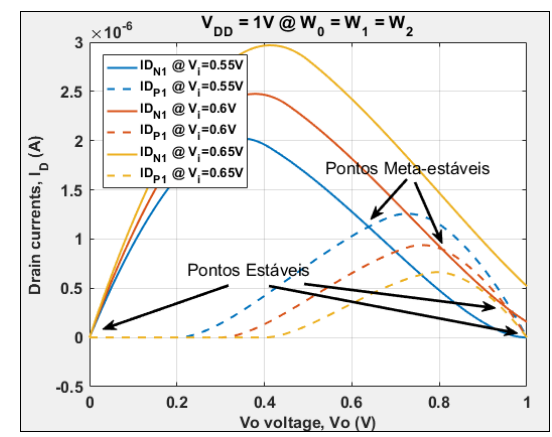

<span id="page-42-0"></span>Figura 14:Pontos de intersecção das correntes em  $N_1$  e  $P_1$  com foco no limiar da histerese para  $V_i > VDD/2$ .

Caso a tensão de entrada d[a Figura 13](#page-41-0) continue a crescer até passar por  $V_{DD}/2$ , então a corrente em  $P_1$  se torna maior que a em  $N_1$  e a rede de PUN passa a dominar o circuito. Os pontos meta-estáveis vão gradativamente se deslocando em direção aos pontos estáveis próximos a V<sub>DD</sub>. De fato, até agora o circuito tem operado em nível lógico alto, com  $V_0$  próximo a  $V_{DD}$ . Em algum ponto entre  $V_i=600$ mV e  $V_i=650$ mV o ponto meta-estável se encontra com o ponto estável de operação e, para qualquer aumento diferencial na tensão de entrada, ambos deixam de existir. Nesse ponto o circuito não tem outra escolha a não ser realizar a transição de  $V_0$  para nível lógico baixo. Assim, para  $V_i=600mV$  o circuito apresenta pontos estáveis de operação próximos a  $V_{DD}$  e a zero, mas para Vi=650mV apenas o ponto próximo a zero existe. [A Figura 15](#page-43-0) ilustra esse comportamento.

Na [Figura 15](#page-43-0) é possível observar que as linhas azuis, para Vi=392,5mV, são tangentes, assim como as linhas vermelhas, para Vi=607,5mV, ilustrando claramente a aproximação entre um dos pontos estáveis e o ponto meta-estável da curva Z nos limiares da histerese.

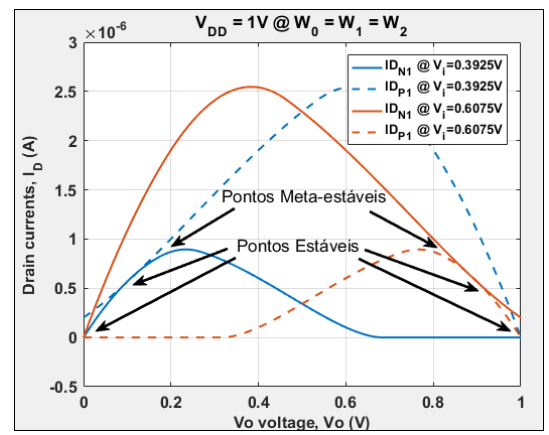

<span id="page-43-0"></span>Figura 15:Pontos de intersecção das correntes em  $N_1$  e  $P_1$  com foco nos limiares superior e inferior da histerese.

A [Figura 16](#page-43-1) apresenta a comparação da VTC convencional do *Schmitt Trigger* com a curva Z.

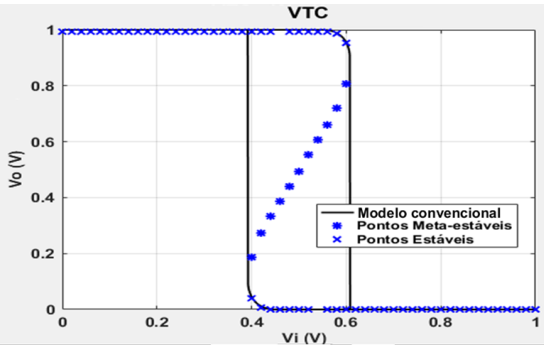

<span id="page-43-1"></span>Figura 16: Comparação dos gráficos de V<sub>o</sub> x V<sub>i</sub> usando o método convencional e o método das correntes.

A [Figura 16](#page-43-1) demonstra que os dois métodos utilizados apresentam o mesmo resultado. A distância entre os pontos estáveis e meta-estáveis nos limites da histerese, se dá devido ao número limitado de pontos utilizados na varredura da tensão de entrada. Um número suficientemente grande de pontos deve fazer com que, nos limites da histerese, esses pontos coincidam.

Embora os parâmetros dos transistores utilizados até agora tenham facilitado a concepção e análise dos algoritmos, seus valores não apresentam nenhuma conexão com as tecnologias utilizadas na indústria

de semicondutores. A utilização de parâmetros reais permite observar as diversas não idealidades presentes nos circuitos integrados. A [Tabela 1](#page-44-0) apresenta parâmetros relacionados aos transistores utilizados nos CIs 4007.

<span id="page-44-0"></span>A inserção dos parâmetros da [Tabela 1](#page-44-0) no algoritmo afeta diretamente a simetria das correntes e tensões do circuito, dificultando a sua solução numérica. Por outro lado, os efeitos causados por essa falta de simetria permitem entender melhor o comportamento do circuito na prática. [A Figura 17](#page-44-1) apresenta a solução numérico para esses parâmetros.

| 10001011.1010110000000017007. |         |              |  |  |  |  |  |
|-------------------------------|---------|--------------|--|--|--|--|--|
| Parâmetros                    | Valores | Unidades     |  |  |  |  |  |
| Vtn                           | 1,38    |              |  |  |  |  |  |
| V <sub>TP</sub>               | $-1,24$ |              |  |  |  |  |  |
| V <sub>DD</sub>               | 3,3     |              |  |  |  |  |  |
| nn                            | 1,95    | Adimensional |  |  |  |  |  |
| Пp                            | 1,25    | Adimensional |  |  |  |  |  |
| tox                           | 40      | nm           |  |  |  |  |  |

Tabela 1: Parâmetros do CI 4007.

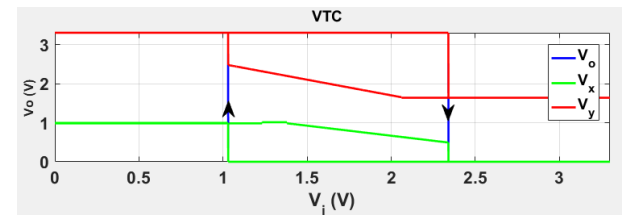

<span id="page-44-1"></span>Figura 17: VTC e tensões em V<sub>x</sub> e V<sub>y</sub> do *Schmitt Trigger* com parâmetros do 4007.

A [Figura 17](#page-44-1) apresenta as tensões no circuito juntamente com os pontos de operação dos transistores durante a transição de V<sup>i</sup> de 0 para V<sub>DD</sub>. O primeiro ponto a chamar atenção é a largura do laço de histerese. Como comentado anteriormente, a condição  $I_{DN1}=I_{DP1}$  deve ser obedecida durante a operação do circuito. Nesse caso, os transistores  $N_1$  e  $P_1$  só podem conduzir corrente de forma simultânea para  $V_{TN} < V_i < V_{DD} + T_{TP}$ , implicando em um laço menor do que  $V_{DD} - V_{TN} + V_{TP}$ .

O cálculo aponta que as transições de  $V_0$  ocorrem próximas a 1V e a 2,3V. [A Figura 18](#page-45-0) apresenta as correntes próximas a 1V.

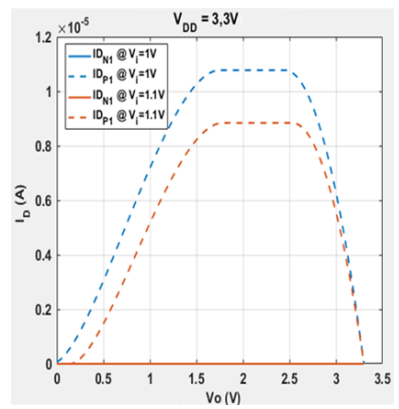

Figura 18: Correntes em  $N_1$  e  $P_1$  próximas ao limiar inferior do laço de histerese.

<span id="page-45-0"></span>A [Figura 18](#page-45-0) indica que, para V $=1$ V, as correntes em N<sub>1</sub> e P<sub>1</sub> se cruzam em  $V_i=V_{DD}$  e em  $V_i=0$ . O mesmo ocorre na [Figura 19](#page-45-1) para o limiar superior do laço de histerese.

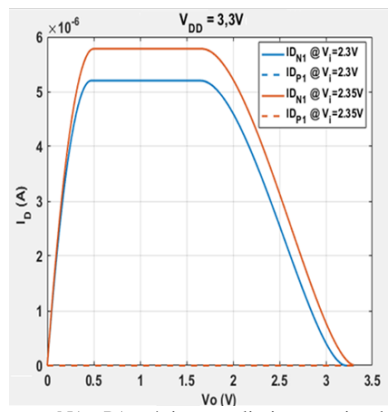

Figura 19:Correntes em N1 e P1 próximas ao limiar superior do laço de histerese.

<span id="page-45-1"></span>Os gráficos da [Figura 17](#page-44-1) foram obtidos através do modelo convencional de solução do circuito, enquanto que as correntes d[a Figura](#page-45-0)  [18](#page-45-0) e da [Figura 19](#page-45-1) foram obtidos a partir do método da correntes. Os resultados são correntes e apontam para os mesmos valores de V<sub>i</sub> nos limites da histerese. [A Figura 20](#page-46-0) mostra mais detalhes do comportamento do circuito.

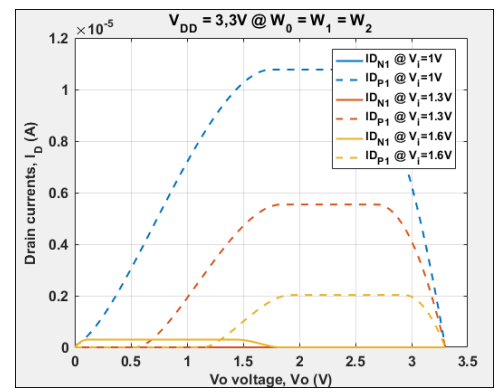

Figura 20: Detalhe nas correntes dentro do laço de histerese.

<span id="page-46-0"></span>Ao contrário do que ocorre em inversão fraca, as correntes da [Figura 20](#page-46-0) não estabilizam após o efeito de resistência negativa e continuam a decrescer até chegar em 0. Com isso, para  $V_i=1.3V$  por exemplo, o transistor  $N_1$  encontra-se cortado e ainda assim sua corrente é igual à corrente em  $P_1$ . De fato, nesse caso,  $I_{DN1}=I_{DP1}=0$  para qualquer valor de  $V_0$  abaixo de 500mV. O primeiro valor de  $V_0$  que faz com que I<sub>DN1</sub> seja diferente de I<sub>DP1</sub> constitui o ponto meta-estável de operação.

# 2.3 COMPARAÇÃO DOS MODELOS

Em resumo, todos os métodos de modelagem numérica do circuito da [Figura 1](#page-25-0) desenvolvidos foram eficazes. A solução utilizando o modelo modificado sem singularidades é o mais simples e rápido para obtenção da VTC, entretanto um erro está associado à variável auxiliar  $\varepsilon$ , que deve ter seu valor cuidadosamente escolhido. A solução utilizando o modelo convencional do MOSFET em inversão forte apresenta a maior complexidade no desenvolvimento, já que a constante mudança nos pontos de operação dos 6 transistores frequentemente fazia com que o *script* fosse interrompido ou acabasse travado em um *loop*. Por fim, o método das correntes nas redes de *pull-up* e *pull-down* apresenta o *script* mais demorado para solução, provavelmente por causa dos *loops* aninhados de  $V_i$  e  $V_o$ . Apesar da demora para sua execução, o método das correntes apresenta informações importantes sobre o funcionamento do circuito não apenas na curva Z, como também se observando as correntes em N<sup>1</sup> e P1.

# **3 MODELAGEM ANALÍTICA DO CIRCUITO**

Em paralelo ao desenvolvimento dos algoritmos para solução numérica do circuito, a descrição analítica foi iniciada. A modelagem numérica permite a comparação dos resultados e a avaliação das equações juntamente à VTC. Inicialmente, a descrição das transições das regiões de operação, similar aos artigos [10] e [7], foi efetuada. Na sequência, duas metodologias para determinação do laço foram realizadas.

#### 3.1 ANÁLISE DA VTC DE ACORDO COM A REGIÃO DE OPERAÇÃO DOS TRANSISTORES

Para iniciar a análise, considera-se que a tensão de entrada se encontra em zero e a tensão de saída em  $V_{DD}$ . Nesse caso  $V_{v}$  tem seu valor igual a  $V_{DD}$  e  $V_x$  um pouco abaixo disso. A rede de *pull-down* pode ser representada de acordo com a [Figura 21.](#page-47-0)

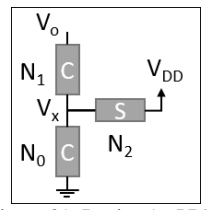

Figura 21: Região 1 - PDN.

<span id="page-47-0"></span>Na [Figura 21](#page-47-0) os transistores  $N_0$  e  $N_1$  estão em corte e o transistor N<sup>2</sup> em saturação. Essa condição é válida para

<span id="page-47-3"></span><span id="page-47-1"></span>
$$
V_i < V_{TN} \tag{17}
$$

e nesse caso

$$
I_{DN0} = I_{DN1} = I_{DN2} = 0
$$
 (18)

mas N<sup>2</sup> encontra-se em saturação, portanto sua corrente é

$$
I_{DN2} = I_2 \cdot (V_{PoN} - V_x)^2 \tag{19}
$$

com

$$
I_2 = \frac{W}{L} * \frac{\mu}{2C_{ox}}
$$
\n(20)

representando a força do transistor  $N_2$  e

<span id="page-47-2"></span>
$$
V_{PoN} = \frac{V_o - V_{TN}}{n} \tag{21}
$$

sua tensão de *pinch-off*. Resolvendo a equação [\(19\)](#page-47-1) para V<sub>x</sub> tem-se:

$$
V_x = V_{PoN} = \frac{V_{DD} - V_{TN}}{n}
$$
 (22)

Vale notar que na equação [\(22\)](#page-47-2) a tensão de saída foi aproximada para V<sub>DD</sub>. A segunda região de operação aparece assim que:

$$
V_i \ge V_{TN} \tag{23}
$$

Nesse caso o transistor  $N_0$  começa a conduzir e passa para saturação, [Figura 22.](#page-48-0)

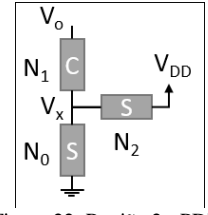

Figura 22: Região 2 - PDN.

<span id="page-48-0"></span>Na [Figura 22](#page-48-0) o transistor  $N_1$  continua em corte e

$$
I_{DN0} = I_{DN2} \tag{24}
$$

$$
I_0 V_{PiN}^2 = I_2 \cdot (V_{PoN} - V_x)^2
$$
 (25)

onde

<span id="page-48-4"></span><span id="page-48-1"></span>
$$
V_{Pi} = \frac{V_i - V_{TN}}{n} \tag{26}
$$

Resolvendo a equação [25](#page-48-1) para  $V_x$  tem-se:

$$
V_x = \frac{V_{DD} - V_{TN}}{n} - \sqrt{\frac{I_0}{I_2} * \frac{V_i - V_{TN}}{n}}
$$
(27)

Novamente, V<sub>o</sub> é aproximado como V<sub>DD</sub> na equação [\(27\)](#page-48-2). A condição para que uma nova mudança nas regiões de operação da rede de *pull-down* é

<span id="page-48-5"></span><span id="page-48-2"></span>
$$
V_{PiN} > V_x \tag{28}
$$

nesse caso, a condição da equação [\(4\)](#page-26-0) é satisfeita e  $N_1$  passa para saturação. Ao mesmo tempo,  $N_0$  passa para tríodo, já que seu dreno está conectado à fonte de N<sub>1</sub>. N<sub>2</sub> continua em saturação. [A Figura 23](#page-48-3) apresenta a nova configuração da PDN.

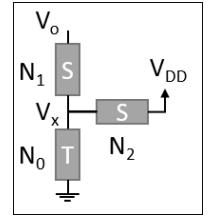

<span id="page-48-3"></span>Figura 23: Região 3 - PDN.

Substituindo-se as equações [\(26\)](#page-48-4) e [\(27\)](#page-48-2) na equação [\(28\)](#page-48-5) tem-se

$$
\frac{V_i - V_{TN}}{n} > \frac{V_{DD} - V_{TN}}{n} - \sqrt{\frac{I_0}{I_2} * \frac{V_i - V_{TN}}{n}}
$$
(29)

Resolvendo a equação [\(29\)](#page-49-0) para Vi, chega-se a condição

<span id="page-49-1"></span><span id="page-49-0"></span>
$$
V_i > V_{TN} + \frac{V_{DD} - V_{TN}}{1 + \sqrt{\frac{I_0}{I_2}}}
$$
(30)

necessária para que  $V_0$  deixe de ser igual a  $V_{DD}$  e comece a se deslocar em direção ao limiar do laço de histerese. De fato, caso  $N_2$  seja ao menos algumas vezes maior que  $N_0 e N_1$ , a equaçã[o \(30\)](#page-49-1) é uma boa aproximação para o limiar de histerese. Na verdade, ela pode ser obtida facilmente fazendo-se uma manipulação algébrica na equação apresentada por Filanovsk em [7]. Infelizmente, Filanovsk não entra em detalhes sobre o motivo dessa aproximação ser válida, justificando apenas a necessidade de uma realimentação forte para deixar a VTC retangular e com transições abruptas na tensão de saída. A explicação detalhada desse efeito será fornecida na Seção [3.3.1,](#page-57-0) juntamente com um segundo método para encontrá-la.

Seguindo a análise, o objetivo é encontrar a tensão de entrada responsável pela transição de V<sub>o</sub> de nível lógico alto para baixo. As correntes nos transistores da [Figura 23](#page-48-3) relacionam-se por:

$$
I_0 * (V_{PiN}^2 - (V_{PiN} - V_x)^2)
$$
  
=  $I_1 * (V_{PiN} - V_x)^2 + I_2 (V_{PoN} - V_x)^2$  (31)

Infelizmente, a equação [\(31\)](#page-49-2) sozinha não é suficiente para determinar o ponto de transição do circuito. Para continuar, é necessário aproximar a transição para o ponto onde  $V_i=V_o$  e

<span id="page-49-2"></span>
$$
V_{PiN} = V_{PoN} = \frac{V_{iH+} - V_{TN}}{n} = V_P
$$
 (32)

onde ViH+ representa a tensão de entrada para transição do circuito. Substituindo-se a aproximação da equação [\(32\)](#page-49-3) na equação [\(31\)](#page-49-2) e efetuando as simplificações tem-se:

<span id="page-49-3"></span>
$$
(V_P - V_x)^2 = \frac{V_P^2}{1 + \frac{I_1 + I_2}{I_0}}
$$
(33)

O mesmo raciocínio pode ser utilizado para obter uma equação para a rede de PUN similar à equação [\(33\).](#page-49-4) Aplicando a lei das correntes de Kirchhoff em  $V_0$  tem-se a condição

<span id="page-49-5"></span><span id="page-49-4"></span>
$$
I_{DN1} = I_{DP1} \tag{34}
$$

Substituindo-se a equação [\(33\)](#page-49-4) e sua versão complementar da rede de PUN na equaçã[o \(34\)](#page-49-5)

$$
\frac{(V_{iH+} - V_{TN})^2}{1 + \frac{I_1 + I_2}{I_0}} = \frac{(V_{DD} - V_{iH+} - |V_{TP}|)^2}{1 + \frac{I_1}{I_0}}
$$
(35)

resolvendo para ViH+:

<span id="page-50-0"></span>
$$
V_{iH+} = V_{TN} + \frac{(V_{DD} - V_{TN} - |V_{TP}|)}{1 + \sqrt{\frac{I_0 + I_1}{I_0 + I_1 + I_2}}}
$$
(36)

A equação [\(36\)](#page-50-0) apresenta uma aproximação para a tensão de entrada correspondente à transição de  $V_0$  quando  $V_i$  vai de zero para  $V_{DD}$ . Para  $V_i$  variando de  $V_{DD}$  a zero o mesmo raciocínio leva a

<span id="page-50-1"></span>
$$
V_{iH-} = V_{DD} - |V_{TP}| + \frac{(V_{DD} - V_{TN} - |V_{TP}|)}{1 + \sqrt{\frac{I_0 + I_1}{I_0 + I_1 + I_2}}}
$$
(37)

onde ViH- representa o limite inferior do laço de histerese. A diferença entre as equações [\(36\)](#page-50-0) [e \(37\)](#page-50-1) fornece uma aproximação para a largura do laço de histerese:

$$
V_{iL} = V_{iH+} - V_{iH-} = \frac{(V_{DD} - V_{TN} - |V_{TP}|)}{\left(1 + \frac{I_0 + I_1}{I_2}\right)\left(1 + \sqrt{\frac{I_0 + I_1}{I_0 + I_1 + I_2}}\right)^2}
$$
(38)

A [Figura 24](#page-50-2) ilustra graficamente as regiões de operação do circuito para  $V_i=0\rightarrow V_{DD}$ .

<span id="page-50-3"></span>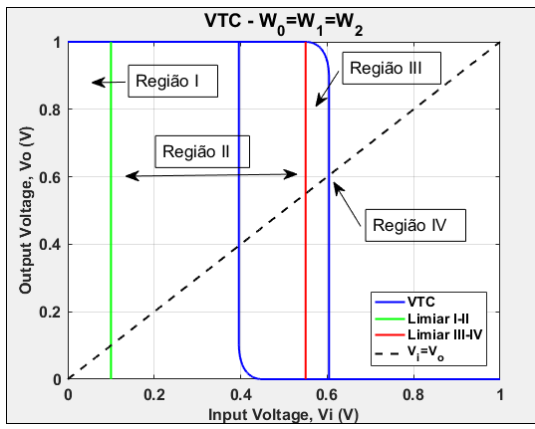

<span id="page-50-2"></span>Figura 24: VTC e regiões de operação da descrição analítica do *Schmitt Trigger*.

Na [Figura 24,](#page-50-2) a linha verde, em  $V_i=100$ mV, indica o limiar entre as regiões I e II definido pela equaçã[o \(17\).](#page-47-3) Já a linha vermelha, próxima a Vi=550mV, indica o limiar entre as regiões II e III difinido pela equação [\(30\).](#page-49-1) As intersecções da linha pontilhada preta com a VTC indicam as aproximações para os limiares da histerese descritos pelas equações [\(36\)](#page-50-0) e [\(37\).](#page-50-1) A [Figura 25](#page-51-0) apresenta a aproximação da largura do laço de histerese (V<sub>L</sub>) em função da razão N(P)<sub>1</sub>/N(P)<sub>2</sub>, sempre com N(P)<sub>1</sub>=N(P)<sub>0</sub>.

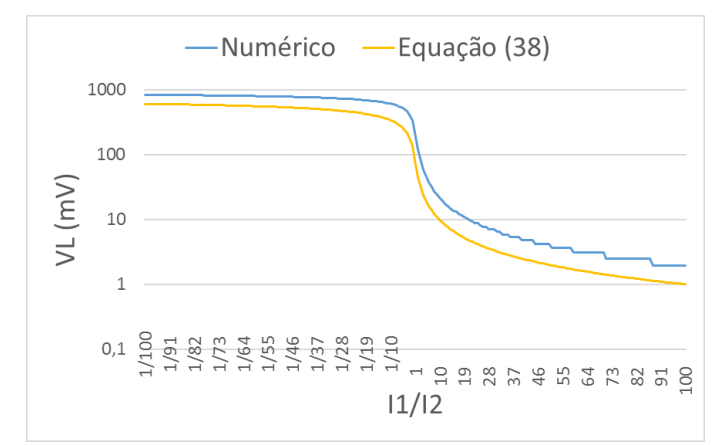

<span id="page-51-0"></span>Figura 25: Comparação da largura do laço de histerese  $(V<sub>L</sub>)$  numérica com a equação das regiões de operação.

Na [Figura 25,](#page-51-0) a tensão de alimentação é 1V e  $V_{TN} = V_{TP} = 100$ mV. Inicialmente, os transistores de realimentação são 100 vezes maiores que os demais e o cálculo aproximado da largura do laço representa cerca de 75% do seu valor numérico. Conforme os transistores de realimentação ficam mais fracos, a Equação [\(38\)](#page-50-3) se aproxima do valor numérico, com ambas convergindo assintoticamente. Claramente, para realimentação forte, a Equaçã[o \(38\)](#page-50-3) não é satisfatória.

# 3.2 APROXIMAÇÃO DA LARGURA DO LAÇO DE HISTERESE DE ACORDO COM GANHO DE PEQUENOS SINAIS

Como demonstrado na Subseção [2.2.2,](#page-36-1) o *Schmitt Trigger* sempre apresenta um ponto de operação meta-estável em  $V_i=V_o=V_{DD}/2$  quando dimensionado com redes de PUN e PDN balanceadas. De fato, na maioria dos casos, é desejável que os limiares da histerese sejam simétricos em relação  $V_i=V_{DD}/2$ . Tal simetria é obtida, justamente, fazendo com que os pares de transistores, [Figura 1,](#page-25-0)  $N_0$  e  $P_0$ ,  $N_1$  e  $P_1$  e  $N_2$  e  $P_2$  apresentem, respectivamente, as mesmas forças, tornando as redes balanceadas.

Assim, considerando-se um inversor ST balanceado com I<sub>DN0</sub>=I<sub>DP0</sub>=I<sub>0</sub>, I<sub>DN1</sub>=I<sub>DP1</sub>=I<sub>1</sub>, I<sub>DN2</sub>=I<sub>DP2</sub>=I<sub>2</sub> e  $n_N$ = $n_P$ = $n$  é possível aproximar a largura do laço de histerese a partir ganho do circuito em  $V_i=V_0=V_{DD}/2$ . Nesse caso, os pontos meta-estáveis da curva Z formam a hipotenusa de um triângulo retângulo, com altura aproximadamente igual a  $V_{DD}$  e largura  $V_{iI}$ , correspondente à largura do laço de histerese. A [Figura 26](#page-52-0) ilustra esse triângulo.

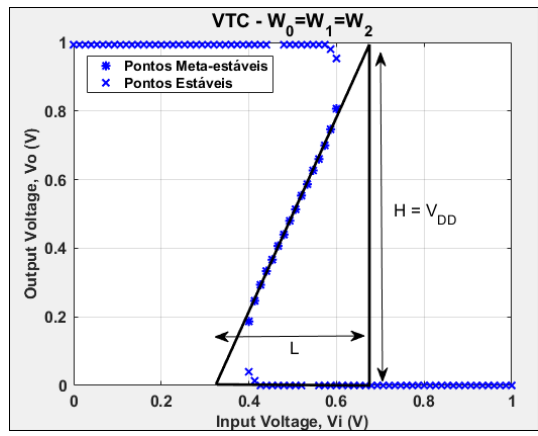

<span id="page-52-0"></span>Figura 26: Aproximação da largura do laço de histerese pelo ganho em  $V_i=V_o=V_{DD}/2$ .

É possível observar que na verdade a largura do laço está relacionada a uma altura  $H=V_{DD}$ - $\Delta V$  ao invés de puramente  $V_{DD}$ . O ganho do circuito em  $V_i=V_0=V_{DD}/2$ , por sua vez, representa a inclinação da hipotenusa do triângulo. O cálculo de V<sub>iL</sub> encontra-se descrito em detalhes no apêndice E de [1] e pode ser escrito como

<span id="page-52-1"></span>
$$
V_{iL} = \frac{(V_{DD} - V_{TN} - |V_{TP}|)}{1 + \frac{I_0}{I_2} * \sqrt{1 + \frac{I_1}{I_0} + \frac{I_2}{I_0}}}
$$
(39)

com a adição do fator de correção  $\Delta V = V_{TN} + |V_{TP}|$ . A [Figura 27](#page-53-0) apresenta a comparação da equação [\(39\)](#page-52-1) com os resultados numéricos.

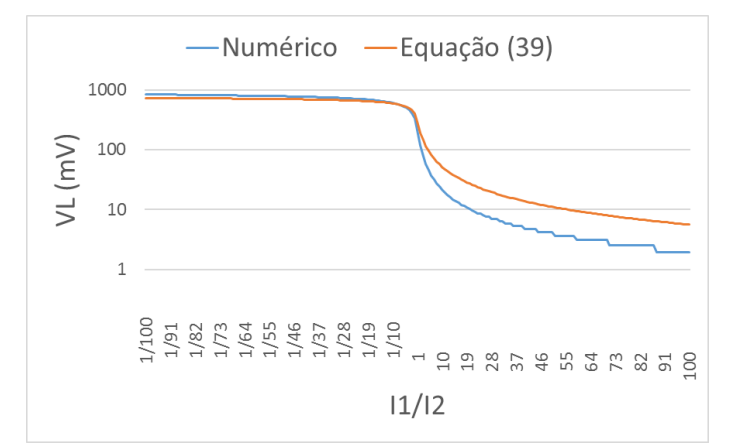

<span id="page-53-0"></span>Figura 27: Comparação da largura do laço de histerese numérica com a equação do ganho em  $V = V = V_{\text{DD}}/2$ .

Na [Figura 27](#page-53-0) a tensão de alimentação é 1V e  $V_{TN} = V_{TP} = 100$ mV. Inicialmente, com os transistores de realimentação 100 vezes maiores que os demais, a Equaçã[o \(39\)](#page-52-1) representa em torno de 90% do valor numérico. Conforme a razão de realimentação diminui, as curvas se aproximam, até se cruzarem próximo a razão 1/10. Para razões de realimentação entre 1/5 e 5, mais viáveis na prática, as curvas apresentam um comportamento muito similar. Novamente, os valores convergem assintoticamente para razões de realimentação extremamente pequenas.

### 3.3 CÁLCULO DA LARGURA DO LAÇO PONDERADA PELO INVERSOR CONVENCIONAL

Embora a Equação [\(39\)](#page-52-1) apresente um bom resultado na região de maior interesse, com razões de realimentação em torno de 1, a aproximação ainda não é boa suficiente, sendo desejável estimar a largura do laço de histerese de forma apropriada para qualquer razão de realimentação. Assim, um terceiro método é proposto para estimar a largura do laço.

Olhando para o circuito da [Figura 1](#page-25-0) é fácil perceber que, caso a largura dos transistores de realimentação seja 0, o inversor *Schmitt Trigger* torna-se o inversor CMOS convencional, [Figura 28.](#page-54-0)

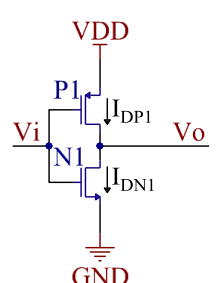

Figura 28: Inversor CMOS convencional.

<span id="page-54-0"></span>O funcionamento do circuito da [Figura 28](#page-54-0) pode ser verificado detalhadamente em [13]. Para iniciar a análise, considera-se a VTC, [Figura 29,](#page-54-1) do inversor da [Figura 28.](#page-54-0)

A análise conduzida em [13] demonstra a metodologia para determinar as tensões  $V_i$  e  $V_o$  nos pontos de transição do circuito, tanto para V<sub>i</sub>=0→V<sub>DD</sub>, quanto para V<sub>i</sub>=V<sub>DD</sub>→0. Nesse caso, por simplicidade, iremos conduzir a análise apenas para o primeiro caso e então estender o raciocínio para obter o limiar do caminho contrário, sempre considerando  $I<sub>0</sub>=I<sub>1</sub>$ .

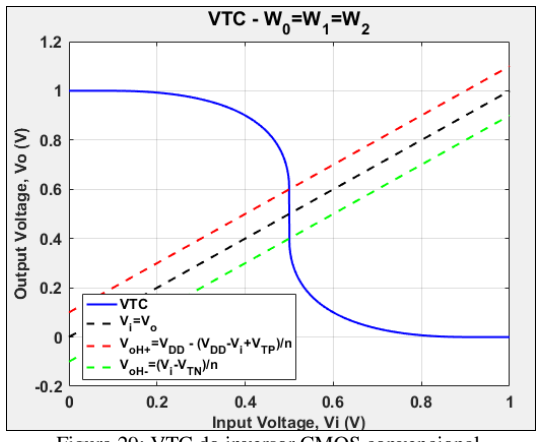

Figura 29: VTC do inversor CMOS convencional.

<span id="page-54-1"></span>Assim, no limiar da transição do *Schmitt Trigger*, para  $V_i=0\rightarrow V_{DD}$ , tem-se que os transistores  $P_0$  e  $P_1$  da rede de *pull-up* encontram-se conduzindo na região de tríodo, enquanto  $P_2$  está cortado. Já na rede de *pull-down*, o transistor  $N_0$  encontra-se na região de tríodo, enquanto  $N_1$  e N<sup>2</sup> encontram-se em saturação. A partir de [13] sabe-se que

$$
V_{OH+} = V_{DD} - \frac{\left(\frac{V_{DD}}{2} + V_{TP}\right)}{n_P} \tag{40.3}
$$

representa a tensão de saída do inversor convencional para a transição de nível lógico. A [Figura 30](#page-55-0) apresenta a extrapolação desse raciocínio para o ST.

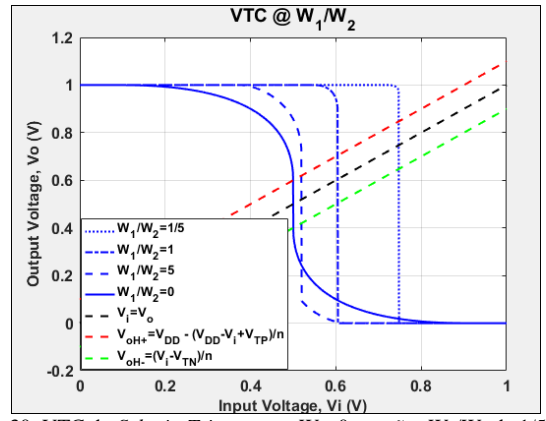

<span id="page-55-0"></span>Figura 30: VTC do *Schmitt Trigger* para W<sub>2</sub>=0 e razões W<sub>0</sub>/W<sub>2</sub> de 1/5, 1 e 5. Observando [a Figura 30](#page-55-0) fica claro que para W<sub>2</sub>→∞,

<span id="page-55-1"></span>
$$
V_{oH+} \to V_{DD} \tag{40.b}
$$

assim, interpolando os valores de  $V_{\text{OH}+}$  das equações (40.a) e (40.b) temos:

$$
V_{oH+} = \frac{I_2}{I_0 + I_2} * V_{DD} + \frac{I_0}{I_0 + I_2} * V_{osatP}
$$
(41)

onde

$$
V_{osatP} = V_{DD} - \frac{(V_{DD} + V_{TP} - V_{iH+})}{n_P}
$$
(42)

A combinação das equações [\(41\)](#page-55-1) [e \(42\)](#page-55-2) leva a

$$
V_{oH+} = \frac{1}{1 + \frac{I_2}{I_0}} * V_{DD} - \frac{(V_{DD} + V_{TP} - V_{iH+})}{n_P} + \frac{V_{DD}}{1 + \frac{I_0}{I_2}}
$$
(43)

Fazendo

<span id="page-55-4"></span><span id="page-55-3"></span><span id="page-55-2"></span>
$$
\alpha = \frac{1}{1 + \frac{I_0}{I_2}}\tag{44}
$$

e substituindo na equaçã[o \(43\),](#page-55-3) chega-se a

$$
V_{oH+} = V_{DD} - \frac{(1 - \alpha)(V_{DD} + V_{TP} - V_{iH+})}{n_P}
$$
(45)

Definindo

$$
H = V_{DD} + V_{TP} - V_{iH+}
$$
\n(46)

a corrente em P1, descrita por,

$$
I_{DP1} = \frac{I_0 I_1}{I_0 + I_1} * \left[ \left( \frac{H}{n} \right)^2 - \left( \frac{(H) - n(V_{DD} - V_{OH+})}{n} \right)^2 \right]
$$
(47)

pode ser simplificada como

<span id="page-56-0"></span>
$$
I_{DP1} = \frac{I_0 I_1}{I_0 + I_1} * \left(\frac{H}{n}\right)^2 * (1 - \alpha^2)
$$
 (48)

Como dito anteriormente, uma das condições de operação estática do circuito é que as correntes em  $N_1$  e  $P_1$  sejam iguais, como descrito na equação [\(34\).](#page-49-5) Igualando as correntes em  $N_1$  e  $P_1$  e efetuando alguma manipulação algébrica tem-se

$$
(V_{iH+} - V_{TN} - n_N V_x)^2 = \frac{I_0}{I_0 + I_1} \left[ H \frac{n_N}{n_P} \right]^2 (1 - \alpha^2)
$$
 (49)

Trazendo a rede de *pull-down* para a análise, considerando que a corrente em P2 é desprezível quando comparada a P1 e P0, a equaçã[o \(31\)](#page-49-2) pode ser reescrita como

$$
I_{DP1} = I_{DP0} = \frac{I_0 I_1}{I_0 + I_1} \left[ \left(\frac{H}{n_P}\right)^2 - \left(\frac{H}{n_P} - (V_{DD} - V_{OH+})\right)^2 \right] \tag{50}
$$

<span id="page-56-2"></span><span id="page-56-1"></span>Por fim, a combinação das equaçõe[s \(45\)](#page-55-4)[,\(49\)](#page-56-0) e [\(50\)](#page-56-1) leva a

$$
\left(\frac{n_N}{n_P}H\right)^2 (1-\alpha^2) + \frac{I_2}{I_0} \left[H\left(1 + \frac{n_N}{n_P}\sqrt{\frac{I_0}{I_0 + I_1}(1-\alpha^2)} - \frac{1-\alpha}{n_P}\right) - V_{TP}\right]^2 \tag{51}
$$

Apesar de não ser possível isolar a variável  $V_{iH+}$  da equação [\(51\),](#page-56-2) esta pode ser facilmente resolvida numericamente para estimar a transição do *Schmitt Trigger* para a borda de subida de Vi. A equação [\(52\),](#page-56-3) para ViH-

<span id="page-56-3"></span>
$$
\left(\frac{n_N}{n_P}(V_{iH+} - V_{TN})\right)^2 (1 - \alpha^2) \n+ \frac{l_2}{l_0} \left[ (V_{iH+} - V_{TN}) \left( 1 + \frac{n_N}{n_P} \sqrt{\frac{l_0}{l_0 + l_1} (1 - \alpha^2)} - \frac{1 - \alpha}{n_P} \right) - V_{TP} \right]^2
$$
\n(52)  
\n= H<sup>2</sup>

pode ser obtida através do mesmo raciocínio, agora considerando a borda de descida de Vi.

# <span id="page-57-0"></span>**3.3.1 APROXIMAÇÃO DA LARGURA DO LAÇO DE HISTERESE PARA REALIMENTAÇÃO FORTE**

A aproximação para realimentação forte pode ser obtida a partir das equações [\(51\)](#page-56-2) e [\(52\).](#page-56-3) Para isso basta considerar que se I<sub>2</sub>→∞ então  $\alpha \rightarrow 1$ . Fazendo  $\alpha = 1$  a equação [\(51\)](#page-56-2) pode ser simplificada para

<span id="page-57-1"></span>
$$
V_{iH+} = V_{TN} + \frac{V_{DD} - V_{TN}}{1 + \sqrt{\frac{I_0}{I_2}}} \tag{53}
$$

que coincide com a equação (30). A equação [\(52\),](#page-56-3) por sua vez, reduz-se a

<span id="page-57-3"></span><span id="page-57-2"></span>
$$
V_{iH-} = \frac{(V_{DD} - V_{TP})\sqrt{\frac{I_0}{I_2}}}{1 + \sqrt{\frac{I_0}{I_2}}}
$$
(54)

A combinação das equações [\(53\)](#page-57-1) [e \(54\)](#page-57-2) leva a

$$
V_{L} = V_{iH+} - V_{iH-} = \frac{V_{DD} \left(1 - \sqrt{\frac{I_0}{I_2}}\right) (V_{TN} + V_{TP}) \sqrt{\frac{I_0}{I_2}}}{1 + \sqrt{\frac{I_0}{I_2}}} \tag{55}
$$

A equação [\(55\)](#page-57-3) apresenta uma excelente estimativa para o laço de histerese quando I<sub>2</sub>>I<sub>1</sub>. A [Figura 31](#page-57-4) apresenta a sua comparação com os resultados numéricos.

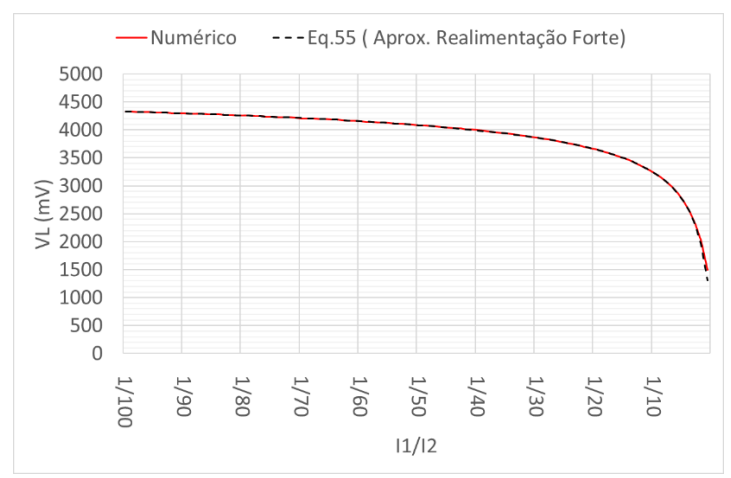

<span id="page-57-4"></span>Figura 31:Comparação da aproximação para realimentação forte com os resultados numéricos.

Como pode ser observado na [Figura 31,](#page-57-4) a estimativa da equação [\(55\)](#page-57-3) apresenta bons resultados para  $I_1/I_2$  entre 1/100 e 1/2. Entretanto, para configurações de realimentação fraca, ou seja,  $I_1 > I_2$ , a aproximação deixa de ser válida e passa a retornar valores negativos.

A [Figura 32](#page-58-0) apresenta a VTC do circuito para três configurações de realimentação, juntamente com os respectivos limiares entre as regiões  $II \in III$ .

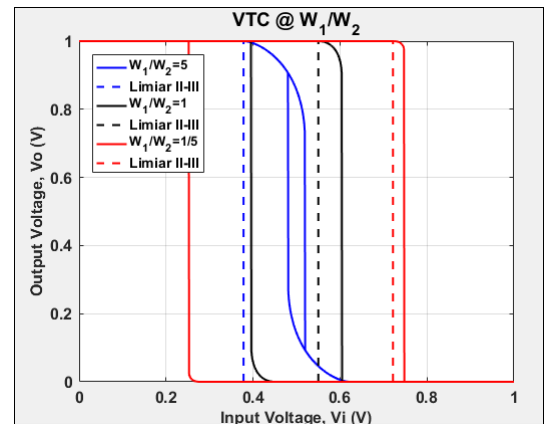

Figura 32: Comparação do limiar entre as regiões II e III (eq. [\(30\)\)](#page-49-1) com a VTC.

<span id="page-58-0"></span>A [Figura 32](#page-58-0) ilustra claramente que conforme a razão  $I_1/I_2$  diminui, ou seja, com o aumento da força de  $I_2$ , o limiar entre as regiões II e III se aproxima de  $V_{iH+}$ . Também é possível observar que para I<sub>2</sub> 5 vezes menor que I<sub>0</sub> e I<sub>1</sub> o limiar para V<sub>i</sub>=0→V<sub>DD</sub> encontra-se antes que V<sub>iH-</sub>, que representa a transição no sentido contrário, para  $V_i=V_{DD}\rightarrow 0$ . Esse efeito é responsável por fazer com que a estimativa da largura do laço passe a ser negativa e, mais do que isso, explica por que a metodologia proposta em [7] não é válida para configuração de realimentação fraca.

### **3.3.2 APROXIMAÇÃO DA LARGURA DO LAÇO DE HISTERESE PARA REALIMENTAÇÃO FRACA**

Por outro lado, uma aproximação para realimentação fraca pode ser obtida fazendo com que I<sub>2</sub>→0 e, consequentemente,  $\alpha \rightarrow 0$ . Substituindo  $\alpha=0$  nas equaçõe[s \(51\)](#page-56-2) tem se

$$
\left(\frac{n_N}{n_P}H\right)^2 + \frac{I_2}{I_0} \left[H\left(1 + \frac{n_N}{n_P}\sqrt{\frac{I_0}{I_0 + I_1}} - \frac{1}{n_P}\right) - V_{TP}\right]^2 = (V_{iH+} - V_{TN})^2 \tag{56}
$$

Expandindo os termos e fazendo as simplificações necessárias chega-se a

$$
V_{iH+} = \frac{V_{DD} + V_{TP} + V_{TN}}{2} + \frac{V_{EFF}}{2} \frac{1}{4} \frac{l_2}{l_0} \left( a - \frac{2V_{TP}}{V_{EFF}} \right)^2
$$
 (57)

com

$$
V_{EFF} = V_{DD} + V_{TP} - V_{TN} \tag{58}
$$

e

$$
a = \frac{n_N \sqrt{\frac{I_0}{I_0 + I_1} + n_P - 1}}{n_P} \tag{59}
$$

A Equação (57) representa o limiar de transição do *Schmitt Trigger* para  $V_i=0\rightarrow V_{DD}$  e I<sub>2</sub><I<sub>1</sub>. O mesmo raciocínio aplicado à equação [\(52\),](#page-56-3) para  $V_i=V_{DD}\rightarrow 0$  leva a

$$
V_{iH-} = \frac{V_{DD} + V_{TP} + V_{TN}}{2} + \frac{V_{EFF}}{2} \frac{1}{4} \frac{I_2}{I_0} \left( b + \frac{2V_{TN}}{V_{EFF}} \right)^2 \tag{60}
$$

com

<span id="page-59-1"></span><span id="page-59-0"></span>
$$
b = \frac{n_P \sqrt{\frac{I_0}{I_0 + I_1} + n_N - 1}}{n_N} \tag{61}
$$

Finalmente, a subtração da Equação (57) pela Equação [\(60\)](#page-59-0) leva à aproximação

$$
V_L = V_{iH+} - V_{iH-} = \frac{V_{EFF}}{2} \frac{1}{4} \frac{I_2}{I_0} \left[ \left( a - \frac{2V_{TP}}{V_{EFF}} \right)^2 + \left( b + \frac{2V_{TN}}{V_{EFF}} \right)^2 \right] \tag{62}
$$

para o laço de histerese. A [Figura 33](#page-60-0) apresenta os resultados dessa aproximação. As duas curvas assumem valores muito pequenos para  $I_1/I_2$ <40, sendo necessária a utilização de uma escala logarítmica no eixo Y. Os cálculo consideram  $V_{DD}=1V$ ,  $V_{TN}=|V_{TP}|=100mV$ , µ**N=**µP=400cm<sup>2</sup> /V.s e µN=µP=1,1.

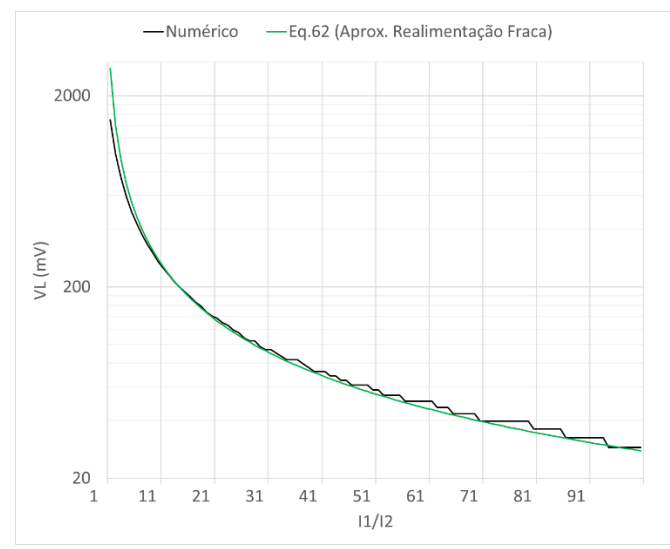

<span id="page-60-0"></span>Figura 33: Comparação dos resultados numéricos com a aproximação para realimentação fraca (eq[. \(62\)\)](#page-59-1).

É possível verificar n[a Figura 33](#page-60-0) que a equação [\(62\)](#page-59-1) acompanha os valores do laço obtidos numericamente. Como esperado, a aproximação apresenta um erro considerável para razões de realimentação próximas a 1, convergindo para os valores numéricos conforme o transistor de realimentação se torna mais fraco que os demais. Vale ressaltar que a forma do gráfico dos valores numéricos se deve à resolução utilizada no algoritmo. Essa característica é evidenciada pela escala logarítmica aplicada ao eixo Y. O aumento do número de pontos utilizados na varredura da tensão de entrada reduz o efeito.

# **4 SIMULAÇÕES E RESULTADOS EXPERIMENTAIS**

Para validação dos resultados analíticos e numéricos, algumas configurações do circuito foram testadas em bancada e em simulador elétrico. Primeiramente, utilizando o modelo do chip CD4007, simulações foram realizadas utilizando o SPECTRE *Circuit Simulator*. Em seguida as curvas foram extraídas utilizando chips e uma PCI de teste.

### 4.1 SIMULAÇÕES NO SPECTRE

Antes de iniciar as simulações, um modelo SPICE para o 4007 [14] foi importado para o software. Os parâmetros utilizados no modelo foram extraídos do chip através de uma série de medidas elétricas e físicas. A [Tabela 2](#page-61-0) apresenta os valores simulados para os limiares da histerese, bem como sua largura.

<span id="page-61-0"></span>

|       |            |             |           | ັ          |          |           |            |             |           |
|-------|------------|-------------|-----------|------------|----------|-----------|------------|-------------|-----------|
| 10/12 | 5V         |             |           | 10V        |          |           | 15V        |             |           |
| Razão | $ViH+ (V)$ | $ViH - (V)$ | $VL$ (mV) | $ViH+ (V)$ | ViH- (V) | $VL$ (mV) | $ViH+ (V)$ | $ViH - (V)$ | $VL$ (mV) |
| 1/4   | 3,67       | 1,29        | 2380      | 7,25       | 2,61     | 4640      | 11,13      | 3,62        | 7510      |
| 1/3   | 3,54       | 1,4         | 2140      | 6,99       | 2,86     | 4130      | 10,59      | 4,1         | 6490      |
| 1/2   | 3,36       | 1,57        | 1790      | 6,6        | 3,21     | 3390      | 9,84       | 4,81        | 5030      |
|       | 3.04       | 1,85        | 1190      | 5,95       | 3,78     | 2170      | 8,85       | 5,73        | 3120      |
| 2     | 2,75       | 2,09        | 660       | 5,36       | 4,27     | 1090      | 7,95       | 6,47        | 1480      |
| 3     | 2,63       | 2,19        | 440       | 5,13       | 4.46     | 670       | 7,62       | 6,73        | 890       |
| 4     | 2,56       | 2,25        | 310       | 5,02       | 4,55     | 470       | 7,46       | 6,86        | 600       |

Tabela 2:Valores simulados da largura de histerese utilizando o modelo do 4007.

Os valores para a razão de realimentação e os níveis de tensão utilizados n[a Tabela 2](#page-61-0) foram escolhidos a fim de possibilitar a reprodução dos resultados experimentalmente. A [Figura 34](#page-61-1) apresenta a comparação dos resultados das simulações com a modelagem numérica do circuito.

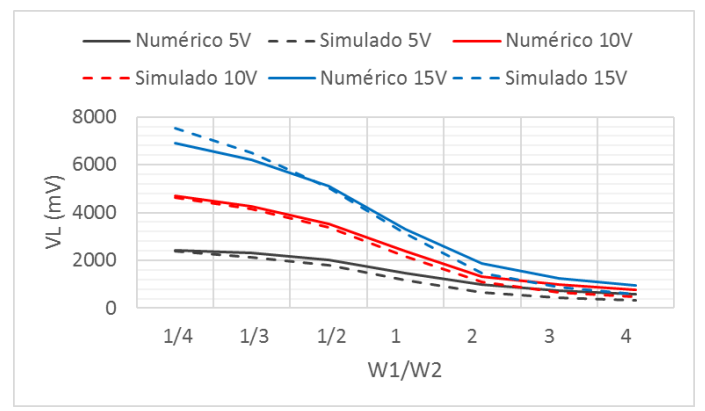

<span id="page-61-1"></span>Figura 34: Comparação dos resultados simulados e numéricos para o 4007.

A [Figura 34](#page-61-1) apresenta a comparação dos resultados para três tensões de alimentação e 7 configurações de realimentação. O eixo "x" indica a razão  $I_1/I_2$  de realimentação, considerando sempre que  $I_1=I_0$ . É possível observar que os valores para a largura do laço obtidos numericamente ficam muito próximos dos valores simulados. A *netlist* usada nas simulações pode ser verificada no [APÊNDICE D –](#page-95-0) Netlist do SPECTRE [para simulação do 4007.](#page-95-0)

#### 4.2 PCI DE TESTE COM 4007

Os testes utilizando o 4007 foram iniciados com a caracterização dos chips, procurando utilizar aqueles com o menor desvio. Em seguida, uma placa de circuito impresso foi confeccionada com um conjunto de *jumpers* de configuração para alterar a razão de realimentação do circuito.

# **4.2.1 CARACTERIZAÇÃO DOS CHIPS**

Inicialmente, os chips foram pré-selecionados considerando a simetria do VTC para o inversor convencional. Cada 4007, [Figura 35,](#page-62-0) contém 3 transistores NMOS e 3 PMOS. Os pinos 14 e 7 são conectados, respectivamente, à alimentação e à referência do circuito.

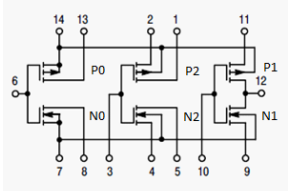

Figura 35: Estrutura interna do 4007.

<span id="page-62-0"></span>Primeiramente, em torno de 30 chips foram colocados na SMU e tiveram as VTCs do inversor convencional, formado pelos pinos 9, 10, 11 e 12 da [Figura 35,](#page-62-0) observadas. Os 10 chips que apresentavam pouca assimetria na VTC foram pré-selecionados. Em seguida, a VTC destes foi extraída e o ponto de operação nas proximidades de  $V_i=V_{DD}/2$ , observado. A tabela indica esses pontos para os 10 melhores chips.

| 5V          |                                                              |      | 10 <sub>V</sub>   | 15V                   |       |  |
|-------------|--------------------------------------------------------------|------|-------------------|-----------------------|-------|--|
|             | $Vi(V)$ $Vol(V)$ $Vi(V)$ $Vol(V)$ $Vol(V)$ $Vol(V)$ $Vol(V)$ |      |                   |                       |       |  |
|             | 2,535   2,557   5,03   5,006   7,53                          |      |                   |                       | 7.462 |  |
| 2,565 2,509 |                                                              | 4.99 | 4,908 7,575 7,607 |                       |       |  |
|             | 2,535 2,457                                                  | 5,1  |                   | 4,906   7,575   7,652 |       |  |

<span id="page-62-1"></span>Tabela 3: Comparação da VTC do inversor convencional usando 4007.

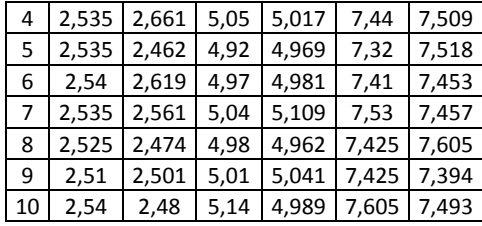

Na [Tabela 3](#page-62-1) as VTCs dos chips 1 à 10 foram extraídas através de uma SMU para as tensões de alimentação de 5V, 10V e 15V. Observandoa percebe-se que os chips 1, 4, 6 ,7 e 9 mais se aproximam do ponto de operação  $V_i=V_0=V_{DD}/2$ .

<span id="page-63-0"></span>Em seguida as tensões de limiar,  $V_{TN(P)}$ , foram extraídas para os chips escolhidos. A [Tabela 4](#page-63-0) apresenta os valores encontrados.

| Tabéia 4: Tensões de Immar extraidas dos chips. |       |       |       |       |       |       |  |  |
|-------------------------------------------------|-------|-------|-------|-------|-------|-------|--|--|
| Chip                                            | VT NO | VT N1 | VT N2 | VT PO | VT P1 | VT P2 |  |  |
| 1                                               | 1,381 | 1,383 | 1,382 | 1,234 | 1,24  | 1,243 |  |  |
| 4                                               | 1,382 | 1,375 | 1,377 | 1,236 | 1,232 | 1,242 |  |  |
| 6                                               | 1,406 | 1,398 | 1,404 | 1,257 | 1,249 | 1,256 |  |  |
| 7                                               | 1,381 | 1,374 | 1,376 | 1,237 | 1,241 | 1,237 |  |  |
| 9                                               | 1,388 | 1,376 | 1,388 | 1,275 | 1,284 | 1,267 |  |  |

Tabela 4: Tensões de limiar extraídas dos chips.

Os valores de  $V_T$  da [Tabela 4](#page-63-0) foram extraídos utilizando a técnica de 3I<sub>S</sub> [11], onde uma corrente correspondente a três vezes a corrente específica deste é aplicado ao dreno do transistor. Desta forma, com os terminais de porta e dreno curto-circuitados, a tensão observada no terminal de fonte do transistor, referenciada ao terra, corresponde a sua tensão de limiar. O procedimento foi aplicado a cada um dos 6 transistores presentes nos chips do 4007, sendo 3 NMOS e 3 PMOS. O transistor "6", que, de forma geral, apresenta o menor desvio nas tensões de limiar, foi escolhido para formar a base do circuito. A [Figura 36](#page-64-0) apresenta o esquemático de um *Schmitt Trigger* utilizando apenas um 4007.

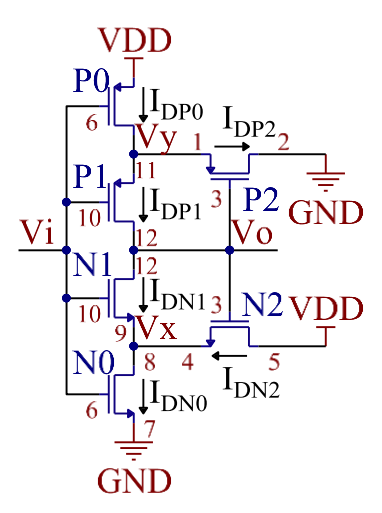

Figura 36: Base da PCI de teste utilizando o chip "6" do 4007.

<span id="page-64-0"></span>O circuito da [Figura 36](#page-64-0) indica os pinos do 4007, [Figura 35,](#page-62-0) correspondentes a cada terminal de cada transistor. A alteração da razão de realimentação foi realizada através da adição de transistores em série, para reduzi-la, ou em paralelo, para aumentá-la, aos transistores de realimentação,  $N_2$  e  $P_2$ . Observando o circuito percebe-se que, para adicionar um transistor em série, é necessário que os drenos de  $N_2$  e  $P_2$ passem a ser conectados às fontes dos transistores a serem adicionados. Os drenos desses transistores, por sua vez, serão conectados ao GND, para o PMOS, e ao V<sub>DD</sub>, para o NMOS. A [Figura 37](#page-65-0) ilustra a conexão dos transistores em série.

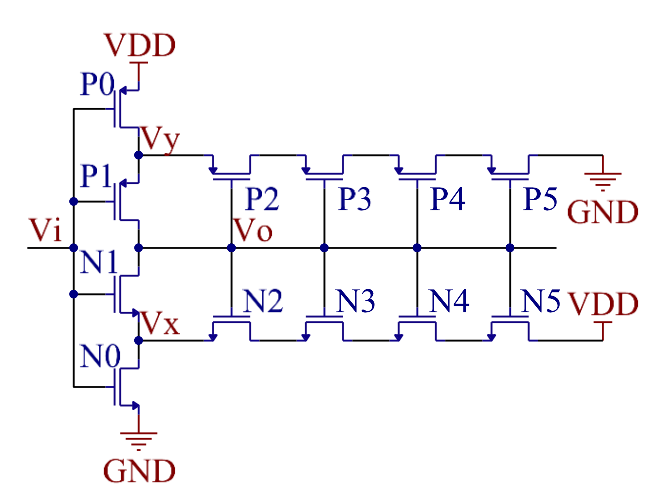

Figura 37: *Schmitt Trigger* com transistores de realimentação em série.

<span id="page-65-0"></span>Para a adição de transistores em paralelo basta conectar os seus terminais de fonte nos nós intermediários  $V_x$  e  $V_y$  e os terminais de dreno na alimentação. A [Figura 38](#page-65-1) ilustra a conexão dos transistores de realimentação em paralelo.

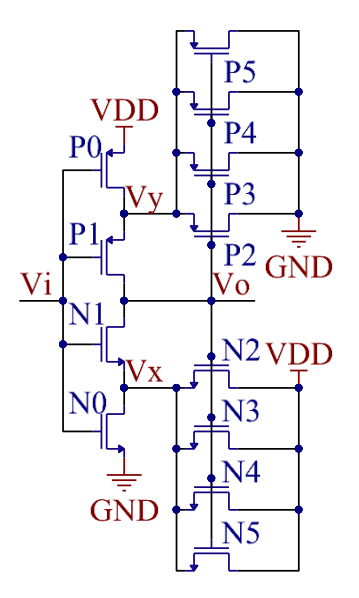

<span id="page-65-1"></span>Figura 38: *Schmitt Trigger* com transistores de realimentação em paralelo.

Apenas os transistores centrais do 4007, [Figura 35,](#page-62-0) puderam ser utilizadas para essa finalidade, já que os pinos 14 e 7 são utilizados para alimentação do chip e o pino 12 conecta os terminais de fonte de um transistor PMOS com um NMOS. O esquemático da PCI pode ser observado na [Figura 39.](#page-66-0)

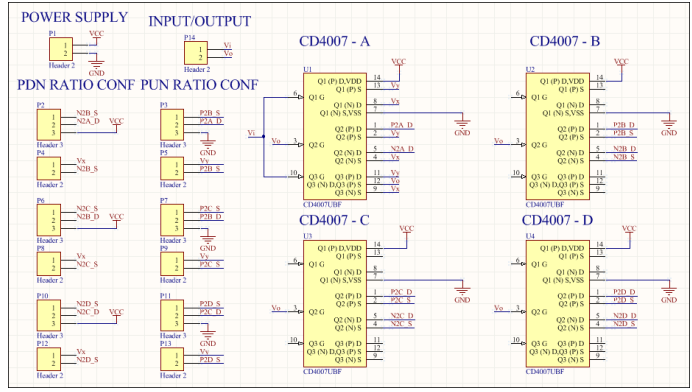

Figura 39: Esquemático da PCI de teste.

<span id="page-66-0"></span>A PCI, [Figura 39,](#page-66-0) apresenta 4 unidades do 4007 e 14 barra-pinos. O CD4007-A forma a base do ST, [Figura 36,](#page-64-0) enquanto os outros 3 chips servem para adicionar os transistores de realimentação em série ou paralelo. O barra-pino *P1* alimenta o circuito, enquanto *P14* conecta a entrada e a saída ao dispositivo de medição. Os barra-pinos *P2, P4, P6, P8, P10* e *P12* configuram a razão de realimentação da rede de *pull-down*, enquanto *P3, P5, P7, P9, P11* e *P13* configuram a rede de *pull-up*.

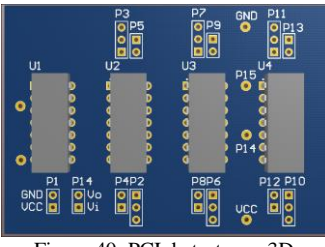

Figura 40: PCI de teste em 3D.

Considerando que, inicialmente, nenhum dos barra-pinos de *P2* a *P13* está conectado, a configuração  $I_0/I_2=1/1$  é obtida inserindo os *jumpers* em *P2* e *P3* na posição 2-3. A partir disso, a configuração

I0/I2=1/2 é obtida adicionando os *jumpers* em *P4* e *P5* na posição 1-2 e os *jumpers* em *P6* e *P7* na posição 2-3. O mesmo procedimento em *P8, P9,*   $P10 \text{ e } P11$  leva a configuração  $I_0/I_2=1/3$ . Para  $I_0/I_2=1/4$ ,  $P12 \text{ e } P13$  devem ser conectados, assim como as conexões entre  $P15$  e GND, e  $P14$  e  $V_{DD}$ .

Novamente considerando que a PCI está inicialmente na configuração I<sub>0</sub>/I<sub>2</sub>=1/1, a configuração I<sub>0</sub>/I<sub>2</sub>=2/1 é realizada mudando a posição dos *jumpers* em *P2* e *P3* para 1-2 e adicionando os *jumpers* em *P6* e *P7* na posição 2-3. Para I0/I2=3/1 os *jumpers* em *P6* e *P7* passam para a posição 1-2 e *P10* e *P11* recebem a conexão na posição 2-3. Por fim, I0/I2=4/1 é obtido passando *P10* e *P11* para a posição 1-2 e fazendo as conexões entre *P15* e GND, e *P14* e  $V_{DD}$ . É importante ressaltar que, para a adição de transistores em série é necessário seguir a sequência acima. A [Figura 41](#page-67-0) apresenta o layout da placa de teste.

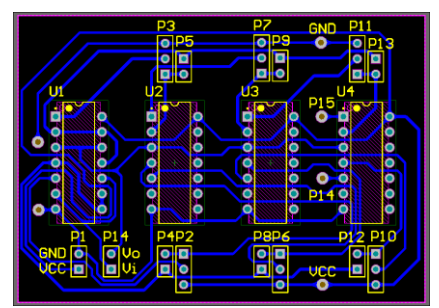

Figura 41: Layout da PCI de teste.

<span id="page-67-0"></span>A [Figura 42](#page-67-1) indica a placa de circuito impresso da [Figura 41](#page-67-0) após a montagem.

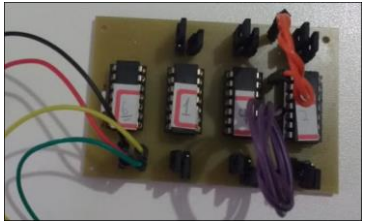

Figura 42: PCI de teste montada.

### <span id="page-67-1"></span>**4.2.2 MEDIÇÕES**

As medições da PCI da [Figura 42](#page-67-1) foram realizadas utilizando um analisador de parâmetros de semicondutores de precisão, modelo *Agilent* 4156C calibrado em março de 2017. O equipamento foi configurado para realizar medidas variando a tensão de entrada  $V_i$  de 0 à  $V_{DD}$  e depois de V<sub>DD</sub> à zero. As tensões de alimentação utilizadas foram 5V, 10V e 15V. A [Tabela 5](#page-68-0) apresenta os valores para a largura do laço encontrados.

É possível observar na [Tabela 5](#page-68-0) que a caracterização e escolha dos chips foi efetiva, uma vez que não há muita assimetria entre os limiares de histerese medidos.

<span id="page-68-0"></span>

|                                        | 5V         |           |           | 10V  |      |         | <b>15V</b> |           |         |
|----------------------------------------|------------|-----------|-----------|------|------|---------|------------|-----------|---------|
| Razão(I <sub>0</sub> /I <sub>2</sub> ) | $ViH+ (V)$ | $ViH-(V)$ | $VL$ (Mv) | ViH+ | ViH- | VL (Mv) | $ViH+ (V)$ | $ViH-(V)$ | VL (Mv) |
|                                        |            |           |           | (V)  | (V)  |         |            |           |         |
| $\frac{1}{4}$                          | 3,615      | 1,58      | 2035      | 7,61 | 2,44 | 5170    | 11,355     | 3,585     | 7770    |
| 1/3                                    | 3,605      | 1,62      | 1985      | 7,32 | 2,66 | 4660    | 10,815     | 3,975     | 6840    |
| $\frac{1}{2}$                          | 3,535      | 1,64      | 1895      | 6,84 | 3,02 | 3820    | 10,035     | 4,56      | 5475    |
| 1                                      | 3,32       | 1,82      | 1500      | 6,05 | 3,7  | 2350    | 8,775      | 5,55      | 3225    |
| $\overline{2}$                         | 2,995      | 2,08      | 915       | 5,48 | 4,23 | 1250    | 8,025      | 6,39      | 1635    |
| 3                                      | 2,845      | 2,205     | 640       | 5,24 | 4,49 | 750     | 7,65       | 6,675     | 975     |
| 4                                      | 2,765      | 2,285     | 480       | 5,17 | 4,99 | 562     | 7,695      | 7,5       | 731     |

Tabela 5: Valores experimentais da largura de histerese utilizando o 4007.

# **4.2.3 COMPARAÇÃO DOS RESULTADOS**

Após a comparação dos valores numéricos e simulados, os valores experimentais para a largura do laço de histerese foram comparados com a expressão analítica, através da subtração dos resultados das Equações [\(51\)](#page-56-2) e [\(52\)](#page-56-3) . Os gráficos foram padronizados para apresentar os valores do laço experimentais em vermelho e analíticos em azul. A [Figura 43](#page-68-1) apresenta os resultados para a tensão de alimentação de 5V.

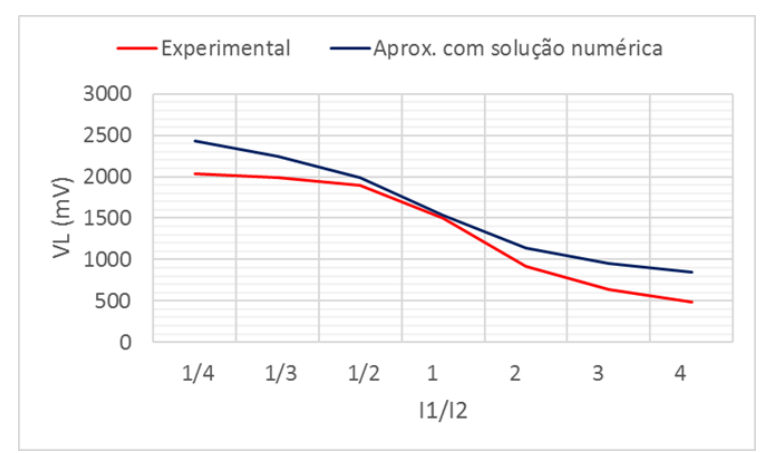

<span id="page-68-1"></span>Figura 43: Comparação da largura do laço do 4007 para 5V.

A [Figura 43](#page-68-1) apresenta valores experimentais e analítcos muito próximos, principalmente para a razação de realimentação 1. [A Figura 44](#page-69-0) faz a mesma comparação para uma alimentação de 10V.

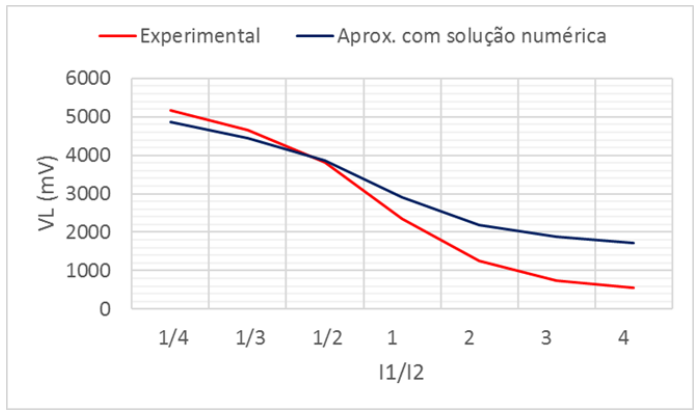

Figura 44: Comparação da largura do laço do 4007 para 10V.

<span id="page-69-0"></span>A [Figura 44](#page-69-0) indica resultados melhores para realimentação forte. Para realimentação fraca, por outro lado, há uma piora na aproximação. Os resultados para alimentação de 15V podem ser observados na [Figura](#page-69-1)  [45.](#page-69-1)

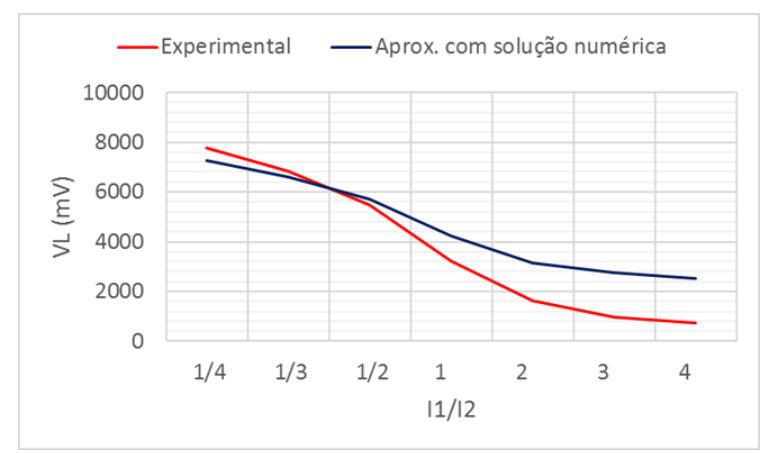

Figura 45: Comparação da largura do laço do 4007 para 15V.

<span id="page-69-1"></span>A [Figura 45](#page-69-1) indica, novamente, resultados melhores para realimentação forte do que para realimentação fraca. A origem desse

comportamento não está clara. Entretanto, acredita-se que o descasamento entre as redes de *pull-up* e *pull-down* possa ter mais influência na aproximação para realimentação fraca, já que o seu erro cresce com o aumento da tensão de alimentação.

A [Figura 46](#page-70-0) apresenta a comparação dos resultados simulado, numérico e da aproximação para realimentação forte para uma gama maior de razões de realimentação.

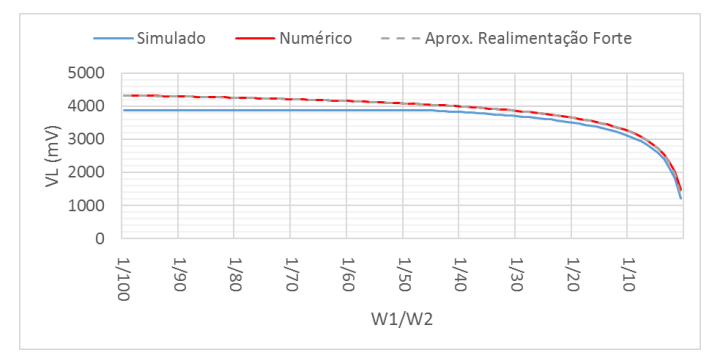

<span id="page-70-0"></span>Figura 46: Comparação dos resultados simulados, numéricos e analíticos para a largura do laço com realimentação fraca utilizando os parâmetros do 4007.  $V_{DD} = 5V$ ,  $V_{TN} = 1,38V$ ,  $V_{TP} = -1,24V$ ,  $n_N=1,95, n_P=1,25.$ 

Na [Figura 46,](#page-70-0) os resultados para o laço de histerese numérico e aproximado apresentam um erro muito pequeno. Os valores simulados, por outro lado, apresentam alguma discrepância. É importante notar que a largura do laço simulado não varia para razões de realimentação entre 1/100 e 1/45. Mais do que isso, como explicado na Subseção [2.2.2,](#page-36-1) o laço de histerese simulado chega a uma largura 3876 mV, bem acima de 2380 mV, que corresponde a  $V_{DD}$ – $V_{TN}$ + $V_{TP}$ . A [Figura 47](#page-70-1) apresenta o erro entre a simulação e a aproximação para realimentação forte.

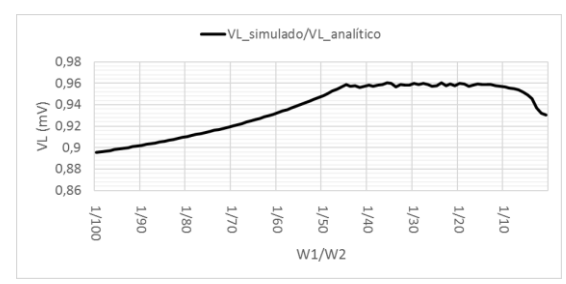

<span id="page-70-1"></span>Figura 47: Erro entre a largura do laço simulada e a analítica para realimentação forte utilizando os parâmetros do 4007. V<sub>DD</sub>=5V, V<sub>TN</sub>=1,38V, V<sub>TP</sub>=-1,24V, n<sub>N</sub>=1,95, n<sub>P</sub>=1,25.

Na [Figura 47,](#page-70-1) o erro da aproximação é cerca de 10% para I<sub>2</sub> 100 vezes maior que  $I_1$ . O erro mínimo fica em torno de 5% e então, para  $I_1/I_2$ próximos a 1, o erro começa a aumentar. A [Figura 48](#page-71-0) apresenta os resultados para realimentação fraca.

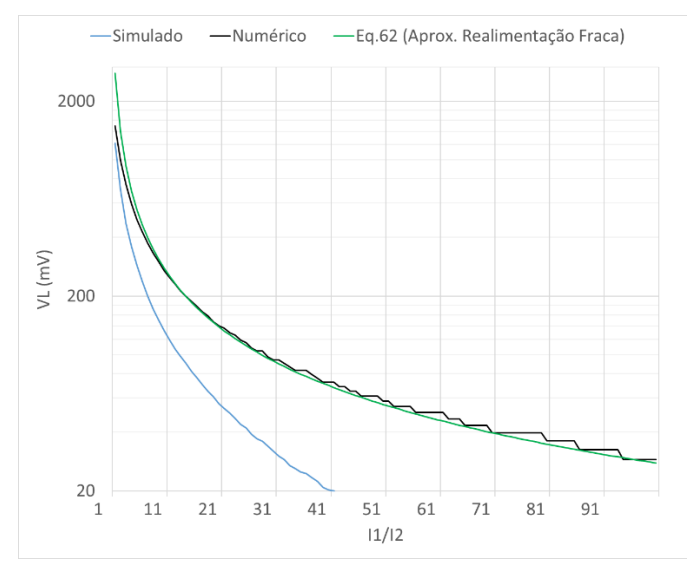

<span id="page-71-0"></span>Figura 48:Comparação dos resultados simulados, numéricos e analíticos para a largura do laço com realimentação fraca utilizando os parâmetros do 4007. VDD=5V, VTN=1,38V, VTP=- 1,24V, nN=1,95, nP=1,25.

Na [Figura 48,](#page-71-0) ao contrário dos resultados numérico e analítico, a largura do laço simulado tende à zero para realimentações muito fracas. Vale ressaltar, entretanto, que em nenhum momento o laço desaparece, mesmo chegando a apresentar largura menor do que 1mV.
# **5 CONCLUSÃO E TRABALHOS FUTUROS**

Durante esse trabalho um estudo detalhado do inversor CMOS *Schmitt Trigger* convencional foi realizado. A modelagem numérica do circuito permitiu um melhor entendimento do comportamento das tensões e correntes nos transistores.

O método das correntes permitiu visualizar que a afirmação de que a largura do laço está limitada a  $V_{DD}$ - $V_{TN}$ + $V_{TP}$  não é verdadeira para inversão forte devido ao efeito acentuado de resistência negativa nas correntes de  $N_1$  e  $P_1$ . A descrição, ou até mesmo menção desse efeito não foi constatada na revisão bibliográfica, tratando-se de uma característica até então desconhecida.

A descrição analítica se mostrou substancialmente mais complexa do que a análise para inversão fraca [8]. Entretanto, ainda assim foi possível ilustrar o funcionamento do circuito e aproximar expressões para a largura do laço. Tanto a aproximação para realimentação forte quanto a para realimentação fraca se mostraram muito próximas aos valores numéricos para uma grande variedade de razões de realimentação. Para razões de realimentação próximas a 1 as expressões não aproximadas devem ser resolvidas numericamente para obtenção da largura do laço de histerese.

No Capítulo [3](#page-47-0) diversas expressões para a largura do laço são apresentadas, oferecendo aos projetistas de circuitos integrados o desenvolvimento do *Schmitt Trigger* em inversão forte para qualquer configuração de realimentação, desde muito fraca até muito forte.

A utilização do 4007 experimentalmente, bem como seu modelo na simulação e na solução numérica, mostraram-se ferramentas valiosas na verificação dos trabalhos desenvolvidos.

Além disso, a validação tanto dos modelos numéricos, quanto das expressões analíticas, deve ser realizada experimentalmente com tecnologias mais recentes que a do 4007. Recomenda-se também o projeto e a fabricação de *chips* teste para validação dos resultados. Tais chips devem ser dimensionados para possibilitar a avaliação da modelagem para o maior número de razões de realimentação possível.

Por fim, a obtenção de um conjunto de equações para o projeto do *Schmitt Trigger* independente do nível de inversão dos transistores e da razão de realimentação é desejável, apresentando uma boa oportunidade para trabalhos futuros.

### **REFERÊNCIAS**

- [1] L. A. P. Melek, *Analysis and design of a subthreshold CMOS Schmitt trigger circuit.,* Florianópolis: Tese (Doutorado em Eng. Elétrica) - UFSC, 2017.
- [2] J. P. Kulkarni, K. Kim e K. Roy, "A 160 mV Robust Schmitt Trigger Based Subthreshold SRAM," *IEEE JOURNAL OF SOLID-STATE CIRCUITS,* vol. 42, nº 10, OCTOBER 2007.
- [3] N. Lotze e Y. Manoli, "A  $62 \text{ mV } 0.13 \text{ \textcircth } CMOS$ Standard-Cell-Based Design Technique Using Schmitt-Trigger Logic," *IEEE JOURNAL OF SOLID-STATE CIRCUITS,* vol. 47, nº 1, JANUARY 2012.
- [4] J. R. Baker, CMOS Circuit Design, Layout and Simulation, 3rd Edition, 2010: John Wiley & Sons, Inc., 2010.
- [5] X. Lai, L. Zhong, D. Xu, H. Wang, B. Yuan, Q. Li, R. Ding e J. Zhao, "A Novel Low Delay High-Voltage Level Shifter with Transient Performance Insensitive to Parasitic Capacitance and Transfer Voltage Level," *Circuits, Systems and Signal Processing - Springer US,* pp. 3598-3615, September 2017.
- [6] C. Cockrill, "Understanding Schmitt Triggers," Texas Instruments Application Report, Dallas, Texas, 2011.
- [7] I. Filanovsky e H. Bakes, "CMOS Schmitt Trigger Design," *IEEE TRANSACTIONS ON CIRCUITS AND SYSTEMS-1:FUNDAMENTAL THEORY AND APPLICATIONS,* vol. 41, nº 1, JANUARY 1994.
- [8] L. A. P. Melek, A. L. da Silva, M. C. Schneider e C. Galup-Montoro, "Analysis and design of the classical CMOS Schmitt trigger in subthreshold operation," *IEEE Transactions on Circuits and Systems I:Regular Papers,* vol. 64, nº 4, APRIL 2017.
- [9] L. A. P. Melek, M. C. Schneider e C. Galup-Montoro, "Operation of the Classical CMOS Schmitt Trigger as an Ultra-Low-Voltage Amplifier," *IEEE Transactions on Circuits and Systems II: Express Briefs,* vol. Early acces, pp. 1-1, 2017.
- [10] B. L. Dokic, "CMOS Schmitt triggers," *IEEE PROCEEDINGS,* vol. 131, nº 5, OCTOBER 1984.
- [11] C. S. Márcio e C. Galup-Motoro, CMOS Analog Design Using All-Region MOSFET Modeling, Cambridge: Cambridge University Press, 2010.
- [12] O. d. C. Gouveia, A. I. A. Cunha, M. C. Schneider e C. Galup-Montoro, "The ACM model for circuit simulation and equations for SMASH." http://www.lci.ufsc.br/pdf/report.pdf, Florianópolis, 1997.
- [13] R. C. Jaeger e T. N. Blalock, Microelectronic circuit design, Fourth Edition ed., New-York: McGraw-Hill, 2011.
- [14] L. Fuller, 2015. [Online]. Available: https://people.rit.edu/lffeee/CD4007\_SPICE\_MODEL.pdf. [Acesso em 25 07 2018].

```
APÊNDICE A – Algoritmo para obtenção da VTC com modelo sem 
                           singularidades
% Script for Vo determination with the singularities-free model
%version 2.1
%Author: Anselmo Silva
                   Script para determinação de Vo
%close all
clear
clc
format longg
global Vo Vi Vx Vx_itr Vy Vy_itr VT0n VT0p VDD KN0 KN1 KN2 KP0 
KP1 KP2 Rn Rp epsilon nn np
VDD = 1000e-3;VT0n = 100e-3;VTOp = -100e-3;nn = 1.1;
np = 1.1;
u= 400; 
Cox = 690;L = 25e-6;
WN0= 75e-6;
WN1= 75e-6;
WN2= 25e-6;
KN0 = u * (WN0/L) * 1 / (2 * nn * Cox);
KN1 = u * (WN1/L) * 1 / (2 * nn * Cox);
KN2 = u * (WN2/L) * 1 / (2 * nn * Cox);
WP0= 75e-6;
WP1= 75e-6;
WP2= 25e-6;
KPO = u * (WP0/L) * 1 / (2 * np * Cox);
KPI = u * (WPI/L) * 1 / (2 * np * Cox);
KP2 = u * (WP2/L) * 1 / (2 * np * Cox);
epsilon = 1000e-6;
Rn = nn*Cox/2;Rp = np*Cox/2;tan = 500;Conv Tol = 1e-9;Vi initial = 0;
Vi step = (VDD - Vi\ initial)/tam;Vi<sup>max = VDD;</sup>
Vi loop = Vi initial: Vi step : Vi max;
```

```
Vo init = 0;Vx itr = 0;Vy itr = 0;Vx op(tam) = 0;Vv op(tam) = 0;
Vo op(tam) = 0;Vo temp(2) = 0;
Itr_counter(tam+1) = 0:
options = 
optimoptions('fsolve','Display','off','MaxIterations',500);
for index Vi = 1: (tam+1)
    Vi = Vi loop(index Vi);
    Vo temp(2) = VDD/2;
while \overline{1} Vo = Vo_init;
    Vx op(index Vi) = fzero('fZero PDN', [0 \text{ VDD}], options);
    Vy op(index Vi) = fzero('fZero_PUN', [0 VDD], options);
    Vx = Vx op(index Vi);
    Vy = Vy \overline{op(index Vi)};
    Vo op(index Vi) = fzero('fZero Vo', [0, VDD], options);
    Vo\overline{init} = \overline{V_0} op(index Vi);
    Vo temp(1) = Vo temp(2);
    Vo temp(2) = Vo init;
    Vo error = abs(\overline{V}o temp(2) - Vo temp(1));
    Itr_counter(index_Vi) = Itr_counter(index_Vi)+1;
    if \overline{V}o error < Conv Tol;
         break
     end
end
end
Vi initial2 = VDD;
Vi step2 = (-Vi initial2)/tam;
Vi<sup>max2</sup> = 0;
Vi<sup>loop2</sup> = Vi initial2: Vi step2 : Vi max2;
Vo init = 0;
Vx op2(tam) = 0;
Vy op2(tam) = 0;
Vo op2(tam) = 0;
Itr counter2(tam+1) = 0;
options = optimoptions('fsolve','Display','off');
for index_i = 1: (tam+1)Vi = Vi loop2(index Vi);
    Vo temp(2) = VDD/2;
while \overline{1} Vo = Vo_init;
    Vx op2(index Vi) = fzero('fZero PDN', [0 VDD],options);
    Vv op2(index Vi) = fzero('fZero_PUN', [0 VDD], options);
    Vx = Vx op2(index Vi);
```

```
Vy = Vy op2(intdexVi);Vo op2(index Vi) = fzero('fZero Vo', [0 VDD],options);
   Vo init = Vo op2(index Vi);
   Vo temp(1) = Vo temp(2);Vo temp(2) = Vo init;
    Vo error = abs(\overline{V}o temp(2) - Vo temp(1));
    Itr_counter2(index_Vi) = Itr_counter2(index_Vi)+1;
    if \overline{v}o error < Conv\overline{T}ol;
        break
     end
end
end
%%%%%%%%%%%%%%%%%%% VTC %%%%%%%%%%%%%%%%%%%%%%
figure
plot(Vi loop, Vo op,'b','LineWidth',1.5); hold on
plot(Vi<sup>-1</sup>oop2, Vo<sub>0</sub>p2,'b','LineWidth',1.5); hold on
title(\overline{VTC'});
grid on
set(gca,'GridLineStyle','-');
xlabel('Input Voltage, Vi (V)', 'FontSize', 12, 
'FontName','Arial', 'FontWeight', 'Bold');
ylabel('Output Voltage, Vo (V)' ,'FontSize', 12, 
'FontName','Arial', 'FontWeight', 'Bold');
t = struct('VTC @ \epsilon^{-}, num2str(epsilon*1000)); t =strcat(t,'mV, VDD=', num2str(VDD*1000)); t = strcat(t,'mV');
title(t, 'FontSize', 12, 'FontName','Arial', 'FontWeight', 
'Bold');
set(0,'defaultAxesFontName', 'Arial');
set(0,'defaultAxesFontSize', 12);
set(0,'defaultAxesFontWeight', 'bold');
                          Função para Vx
function fun PDN = fZero PDN(Vx)
global Vo Vi VT0n VDD KN0 KN1 KN2 Rn epsilon nn
VNP = (Vi - VT0n)/nn;V Np2 = (Vo - VT0n)/nn;fun PDN = KN1*((Rn*((VNp - Vx) + sqrt((VNp - Vx).^2 +
epsilon^2))).^2 - (Rn*((VNp - Vo) + sqrt((VNp - Vo).^2 +
epsilon^2))).^2) ... %IN1
+ KN2*((Rn*((VNp2 - Vx) + sqrt((VNp2 - Vx).^2 + epsilon^2))).^2 
- (Rn*((VNp2 - VDD) + sqrt((VNp2 - VDD).^2 + epsilon^2))).^2) 
... %IN2
- KNO*((Rn*((VNp) + sqrt((VNp).^2 + epsilon^2))).^2 - (Rn*((VNp
- Vx) + sqrt((VNp - Vx).^2 + epsilon^2))).^2);
%IN0
End
                          Função para Vy
function fun PUN = fZero PUN(Vy)
```
global Vo Vi VT0p VDD KP0 KP1 KP2 Rp epsilon np

 $VPP = ( (VDD - Vi) + VTOP) / np;$  $VPP2 = ( (VDD - Vo) + VT0p) / np;$ 

```
fun PUN = KP1*((Rp*(VPP - VDD + Vy) + sqrt(VVPp - VDD + Vy).<sup>2</sup>
+ epsilon^2))).^2 - (Rp*((VPp - VDD + Vo)+sqrt((VPp - VDD + 
Vo).^2 + epsilon^2))).^2)... %%IP1
           +KP2*((Rp*((VPp2 - VDD + Vy)+sqrt((VPp2 - VDD + 
Vy).^2 + epsilon^2))).^2 - (Rp*((VPp2 - VDD)+sqrt((VPp2 -
VDD).^2 + epsilon^2))).^2)... %%IP2
          -FKP0*(Rp*(VPP) + sqrt(VPP^2 + epsilon^2)).<sup>2</sup> -
(Rp*(VPP - VDD + Vy) + sqrt(VPP - VDD + Vy).<sup>2</sup> +
epsilon^2))).^2);
end
```
#### **Função para V<sup>o</sup>**

function fun  $Vo = fZero Vo(Vo)$ global Vi Vx Vy VT0n VT0p VDD KN1 KP1 Rn Rp epsilon nn np

 $V$ Np =  $(Vi - VT0n)/nn$ ;  $VPD = ( (VDD - Vi) + VT0p) / np;$ 

```
fun Vo = KN1*((Rn*((VNp - Vx) + sqrt((VNp - Vx).^2 +
epsilon^2))).^2 - (Rn*((VNp - Vo) + sqrt((VNp - Vo).^2 +
epsilon^2))).^2) ... %IN1
        -KP1* ((Rp*((VPp - VDD + Vy)+sqrt((VPp - VDD + Vy).^2 +
epsilon('VPP - VDD + Vo) + sqrt('VPP - VDD + Vo) + sqrt('VPP - VDD + o')Vo).<sup>^2</sup> + epsilon<sup>^2</sup>))).^2); %IP1
end
```
### **APÊNDICE B - Algoritmo para obtenção da VTC com modelo convencional**

% Script for Vo determination with the singularities-free model %version 2.1 %Author: Anselmo Silva

### **Script para determinação de V<sup>o</sup>**

```
clear
clc
format longg
global Vo Vo_itr Vi Vx Vx_itr Vy Vy_itr VT0n VT0p VDD KN0 KN1 
KN2 KP0 KP1 KP2 Rn Rp nn np
VDD = 2000e-3;VT0n = 100e-3;VTOp = -100e-3;nn = 1.1;
np = 1.1;
u= 400; 
Cox = 690;L = 25e-6;
WN0 = 25e-6WN1 = 25e-6;WN2= 25e-6;
KN0 = u * (WN0/L) * 1 / (2 * nn * Cox);
KN1 = u * (WN1/L) * 1 / (2 * nn * Cox);
KN2 = u * (WN2/L) * 1 / (2 * nn * Cox);
WP0= 25e-6;
WP1= 25e-6;
WP2= 25e-6;
KPO = u * (WP0/L) * 1 / (2 * nn * Cox);
KPI = u * (WPI/L) * 1 / (2 * nn * Cox);
KP2 = u * (WP2/L) * 1 / (2 * nn * Cox);
Rn = nn*Cox;Rp = np * Cox;tan = 100;itr num = 10;Conv Tol = 1e-9;%%%%%%%%%%%%%% Vi = 0 -> VDD %%%%%%%%%%%%%%
Vi initial = 0;
Vi step = (VDD - Vi initial)/tam;
Vi_max = VDD;
Vi<sup>loop =</sup> Vi initial: Vi step : Vi max;
```

```
Vo itr = 1;Vx itr = 1;Vy itr = 1;Vx op(tam+1) = 0;Vv op(tam+1) = 0;
Vo op(tam+1) = 0;
Vo temp(2) = 0;Vx temp(2) = 0;
Vy temp(2) = 0;Itr_counter(tam+1) = 0;
options = optimoptions('fsolve','Display','off');
for index V_i = 1: (tam+1)
    Vi = Vi loop(index Vi);
while 1
    V_O = V_O itr;
     Vx_op(index_Vi) = fzero('OpRegionsModel_fZero_PDN',Vx_itr, 
options);
    Is NaN Test1 = isnan(Vx op(index Vi));
    if Is NaN Test1 == 1;
        V_X \overline{ov} (index Vi) = rand;
        Is NaN Test\overline{1} = 0;
     end 
    Vy op(index Vi) = fzero('OpRegionsModel fZero PUN', Vy itr,
options);
    Is NaN Test2 = isnan(Vy op(index Vi));
    if Is NaN Test2 == 1;
        Vy op(index Vi) = rand;
        Is NaN Test\overline{2} = 0;
     end 
    Vx = Vx op(index Vi);
    Vx itr = Vx;
    Vy = Vy op(index Vi);Vy itr = Vv;
     Vo_op(index_Vi) = fzero('OpRegionsModel_fZero_Vo', Vo_itr, 
options);
    Is NaN Test3 = isnan(Vo op(index Vi));
    if Is NaN Test3 == 1;
        Vo op(index V_i) = rand;
        Is NaN Test3 = 0; end 
    Vo itr = Vo op(index Vi);
    Vo temp(1) = Vo temp(2);
    Vo temp(2) = Vo itr;
    Vo error = abs(Vo temp(2) - Vo temp(1));
    Vy<sup>-</sup>temp(1) = Vy<sub>-</sub>temp(2);
    Vy temp(2) = Vy itr;
    Vy error = abs(Vy temp(2) - Vy temp(1));
    Vx temp(1) = Vx temp(2);
    Vx temp(2) = Vx itr;
    Vx error = abs(\overline{V}x temp(2) - Vx temp(1));
    Itr_counter(index_Vi) = Itr_counter(index_Vi)+1;
    if \overline{V}o error < Conv Tol;
     break
```

```
82
```

```
 end
end 
end
%%%%%%%%%%%% Vi = VDD -> 0 %%%%%%%%%%%%%%%%
Vi initial2 = VDD;
Vi\overline{\text{step2}} = (-\text{Vi initial2})/\text{tam};Vi<sup>max2</sup> = 0;
Vi<sup>loop2</sup> = Vi initial2: Vi step2 : Vi max2;
Vo itr = 1;
Vx itr = 1;Vy itr = 1;Vx op2(tam+1) = 0;
Vv op2(tam+1) = 0;
Vo op2(tam+1) = 0;Vo temp2(2) = 0;
Vx temp2(2) = 0;
Vy temp2(2) = 0;
Itr_counter2(tam+1) = 0;
for index_i = 1: (tam+1)
    Vi = Vi loop2(index Vi);
while 1
     Vo = Vo_itr;
     Vx_op2(index_Vi) = fzero('OpRegionsModel_fZero_PDN',Vx_itr, 
options);
    Is NaN Test1 = isnan(Vx op2(index Vi));
    if Is NaN Test1 == 1;
        Vx op2(index Vi) = rand;
        Is NaN Test1 = 0;
     end
     Vy_op2(index_Vi) = fzero('OpRegionsModel_fZero_PUN', 
Vy_itr, options);
    Is NaN Test2 = isnan(Vy op2(index Vi));
    if Is NaN Test2 == 1;
        V_y op2(index Vi) = rand;
        Is NaN Test2 = 0; end
    Vx = Vx op2(index Vi);
    Vx itr = Vx;
    Vy = Vy op2(index Vi);
    Vy itr = Vy;
     Vo_op2(index_Vi) = fzero('OpRegionsModel_fZero_Vo', Vo_itr, 
options);
    Is NaN Test3 = isnan(Vo op2(index Vi));
    if Is NaN Test3 == 1;
        Vo op2(intdex Vi) = rand;
        Is NaN Test3 = 0; end
```

```
Vo itr = Vo op2(index Vi);
    Vo temp(1) = Vo temp(2);
    Vo temp(2) = Vo itr;
    Vo error = abs(Vo temp(2) - Vo temp(1));
    Vy temp(1) = Vy temp(2);
    Vy temp(2) = Vy itr;
    Vy error = abs(\overline{V}y temp(2) - Vy temp(1));
    Vx temp(1) = Vx temp(2);
    Vx temp(2) = Vx itr;
    Vx error = abs(Vx temp(2) - Vx temp(1));
    Itr_counter2(index_Vi) = Itr_counter(index_Vi)+1;
     if Vo_error < Conv_Tol;
        if Vx error \lt Conv Tol;
            if Vy error < Conv Tol;
                 break
             end
         end
     end
end 
end
figure
set(qcf, 'Position', qet(0, 'Screensize'));
plot(Vi_loop, Vo_op,'k','LineWidth',3); hold on
plot(Vi_loop2, Vo_op2,'k','LineWidth',3); hold on
%%%%%%%%%%%%%%%%%%% VTC %%%%%%%%%%%%%%%%%%%%%%
%figure
%plot(Vi_loop, Vo_op,'k','LineWidth',2); hold on
%plot(Vi_loop2, Vo_op2,'b','LineWidth',2); hold on
%title('VTC');
%%%%%%%%%%%%%%%%%%% Vx %%%%%%%%%%%%%%%%%%%%%%
%figure
%plot(Vi_loop, Vx_op,'g','LineWidth',2); hold on
%plot(Vi_loop2, Vx_op2,'r','LineWidth',2); hold on
\frac{1}{2}title('\overline{V} x');
%%%%%%%%%%%%%%%%%%% Vy %%%%%%%%%%%%%%%%%%%%%%
%figure
%plot(Vi_loop, Vy_op,'--g','LineWidth',2); hold on
%plot(Vi_loop2, Vy_op2,'--r','LineWidth',2); hold on
%title('V_y'); 
grid on
set(gca,'GridLineStyle','-');
xlabel('Input Voltage, Vi (V)', 'FontSize', 12,
```
'FontName','Arial', 'FontWeight', 'Bold');

```
ylabel('Output Voltage, Vo (V)' ,'FontSize', 12, 
'FontName','Arial', 'FontWeight', 'Bold');
t = strcat('VTC'); t = strcat(t,' VDD=', num2str(VDD*1000));t =strcat(t,'mV');
title(t, 'FontSize', 12, 'FontName','Arial', 'FontWeight', 
'Bold');
set(0,'defaultAxesFontName', 'Arial');
set(0,'defaultAxesFontSize', 12);
set(0,'defaultAxesFontWeight', 'bold');
```
#### **Função para V<sup>x</sup>**

```
function fun_PDN = OpRegionsModel_fZero_PDN(Vx)
global Vo Vi Vx_itr VT0n VDD KN0 KN1 KN2 Rn nn
VNp = (Vi - VT0n)/nn;V Np2 = (Vo - VT0n)/nn;%%%%%%%%%%%%%%%%%%%%%%%%%% N0 %%%%%%%%%%%%%%%%%%%%%%%%%%%%%%
if VND > 0:
   ONO is = Rn*VNp;else
   ONO is = 0;
end
if VNp - Vx itr > 0;
    QNO id = Rn*(VNp - Vx);
else
   QNO id = 0;end
ID_N0 = KN0*(ON0_is.^2 - ON0_id.^2);
%%%%%%%%%%%%%%%%%%%%%%%%%% N1 %%%%%%%%%%%%%%%%%%%%%%%%%%%%%%
if VNp - Vx itr > 0;
   QN1 is = Rn*(VNp - Vx);
else
   QN1 is = 0;end 
if VNp - Vo > 0;ON1 id = Rn*(VNp - Vo);
else
    QN1 id = 0;
end
ID_N1 = KN1*(ON1_is.^2 - ON1_id.^2);
%%%%%%%%%%%%%%%%%%%%%%%%%% N2 %%%%%%%%%%%%%%%%%%%%%%%%%%%%%%
if VNp2 - Vx itr > 0;
   QN2 is = Rn*(VNp2 - Vx);
else
   QN2 is = 0;end
if VND2 - VDD > 0;ON2 id = Rn*(VNp2 - VDD);
else
    QN2 id = 0;
```

```
end
ID N2 = KN2*(QN2 is.^2 - QN2id.^2);
```

```
%%%%%%%%%%% Vx node current %%%%%%%%%%%%%%%%%%
fun PDN = ID_N1 + ID_N2 - ID_N0;
end
```
#### **Função para V<sup>y</sup>**

```
function fun PUN = OpRegionsModel fZero PUN(Vy)
global Vo Vi Vy_itr VT0p VDD KP0 KP1 KP2 Rp np
VPP = ( (VDD - Vi) + VT0p) / np;VPP2 = ( (VDD - Vo) + VT0p) / np;%%%%%%%%%%%%%%%%%%%%%%%%%% P0 %%%%%%%%%%%%%%%%%%%%%%%%%%%%%%
if VPP > 0;
   QPO is = Rp*VPp;else
   OPO is = 0;
end
if VPP + Vy itr - VDD > 0;
   OP0 id = Rp*(VPp + Vy - VDD);
else
    QPO id = 0;
end
ID P0 = KP0*(OP0 is.^2 - OP0 id.^2);%%%%%%%%%%%%%%%%%%%%%%%%%% P1 %%%%%%%%%%%%%%%%%%%%%%%%%%%%%%
if VPp + Vy itr - VDD > 0;
   QP1 is = Rp*(VPp + Vy - VDD);
else
   QP1 is = 0;
end
if VPP + VO - VDD > 0;QP1 id = Rp*(VPp + Vo - VDD);
else
   QPI id = 0;
end
ID P1 = KP1*(OP1 is.^2 - OP1id.^2);%%%%%%%%%%%%%%%%%%%%%%%%%% P2 %%%%%%%%%%%%%%%%%%%%%%%%%%%%%%
if VPP2 + Vy itr - VDD > 0;
    QP2 is = Rp*(VPp2 + Vy - VDD);
else
    QP2 is = 0;
end
if VPP2 - VDD > 0;QP2 id = Rp*(VPp2 - VDD);
else
    QP2 id = 0;
end
```
ID  $P2 = KP2*(QP2 is.^2 - QP2id.^2);$ 

%%%%%%%%%%% Vy node current %%%%%%%%%%%%%%%%%%%% fun PUN = ID P1 + ID P2 - ID P0; end

### **Função para V<sup>o</sup>**

```
function fun_Vo = OpRegionsModel_fZero_Vo(Vo)
global Vi Vx Vy VT0n VT0p VDD KN1 KP1 Rn Rp nn np Vo_itr
VNP = (Vi - VT0n)/nn;VPP = ( (VDD - Vi) + VT0p) / np;% \begin{array}{ll} 0 & 0 & 0 & 0 \\ 0 & 0 & 0 & 0 \\ 0 & 0 & 0 & 0 \\ 0 & 0 & 0 & 0 \\ 0 & 0 & 0 & 0 \\ 0 & 0 & 0 & 0 \\ 0 & 0 & 0 & 0 \\ 0 & 0 & 0 & 0 \\ 0 & 0 & 0 & 0 \\ 0 & 0 & 0 & 0 \\ 0 & 0 & 0 & 0 \\ 0 & 0 & 0 & 0 & 0 \\ 0 & 0 & 0 & 0 & 0 \\ 0 & 0 & 0 & 0 & 0 \\ 0 & 0 & 0 & 0 & 0 \\ 0 & 0 & 0 & 0 & 0 \\ 0 & 0if VND - VX > 0;
      ON1 is = Rn*(VNp - Vx);
else
       ON1 is = 0;
end
if VNp - Vo itr > 0;
      QN1 id \equiv Rn*(VNp - Vo);
else
      ON1 id = 0;
end
ID N1 = KN1*(ON1 is.^2 - ON1 id.^2);% \begin{array}{ll} 0 & 0 & 0 & 0 \\ 0 & 0 & 0 & 0 \\ 0 & 0 & 0 & 0 \\ 0 & 0 & 0 & 0 \\ 0 & 0 & 0 & 0 \\ 0 & 0 & 0 & 0 \\ 0 & 0 & 0 & 0 \\ 0 & 0 & 0 & 0 \\ 0 & 0 & 0 & 0 \\ 0 & 0 & 0 & 0 \\ 0 & 0 & 0 & 0 \\ 0 & 0 & 0 & 0 & 0 \\ 0 & 0 & 0 & 0 & 0 \\ 0 & 0 & 0 & 0 & 0 \\ 0 & 0 & 0 & 0 & 0 \\ 0 & 0 & 0 & 0 & 0 \\ 0 & 0if VPP + Vy - VDD > 0;OP1 is = Rp*(VPp + Vv - VDD);
else
       QP1 is = 0;
end
if VPP + Vo itr - VDD > 0;
      QP1 id = Rp*(VPp + Vo - VDD);
else
       OP1 id = 0;
end
ID P1 = KP1*(QP1 is.^2 - QP1id.^2);%%%%%%%%%%%%%%%% Vo node current %%%%%%%%%%%%%%%%%%%%%%%%%%
fun Vo = ID N1 - ID PI;end
```
## **APÊNDICE C - Algoritmo para obtenção da VTC pelo método das correntes**

As funções para  $V_x$  e  $V_y$  do APÊNDICE B também são válidas para o método das correntes, uma vez que ambos utilizam o modelo convencional do MOSFET.

**Script para obtenção de V<sup>o</sup>**

```
% Script for Vo determination
%version 2.0
%close all
clear
clc
format longg
global Vo Vi Vx Vy VT0n VT0p VDD KN0 KN1 KN2 KP0 KP1 KP2 Rn Rp 
nn np
VDD = 3300e-3;
8Vfb = -0.98;
%phif = 0.419;
%gama = 0.264;
VT0n = 1380e-3; 8Vfb + 2*piif + qama*sqrt(2*piif);
VT0p = -1240e-3; 8Vfb + 2*pi - gama*sqrt(2*phif);
nn = 1.95;
np = 1.25;
u= 400;
T ox = 40e-7; %%tox cm
e ox=3.9*8.85e-14;\overline{Cox} = e_ox/T_ox; %%Oxide capacitance nF/cm^2
L= 0.18e-6;WN0= 0.25e-6;
WN1 = WM0;
WN2= 0.25e-6;
KN0 = u * (WN0/L) * 1 / (2 * nn * Cox);
KN1 = u * (WN1/L) * 1 / (2 * nn * Cox);KN2 = u * (WN2/L) * 1 / (2 * nn * Cox);
WPO= WNO;WPI = WNO;WP2=WN2;KPO = u * (WP0/L) * 1 / (2 * np * Cox);
KPI = u * (WP1/I_1) * 1 / (2 * np * C_0 x);
KP2 = u * (WP2/L) * 1 / (2 * np * Cox);
Rn = nn*Cox:Rp = np * Cox;
```

```
tan = 2;tan2 = 150;Conv Tol = 1e-9;%%%%%%%%%%%%%%%%%%%%%%%%%% Vi = 0 -> VDD 
%%%%%%%%%%%%%%%%%%%%%%%%%%%%%%
Vi initial = 1;Vi max = 1.6;
Vi_step = (Vi_max - Vi_initial)/tam;
Vi loop = Vi initial: Vi step : Vi max;
Vo initial = 0*VDD;Vo max = 1*VDD;Vo step = (Vo max - Vo initial)/tam2;
Voloop = Vo initial: Vo step : Vo max;
QNO is(tam+1, tam2+1) = 0;
ON0 id(tam+1, tam2+1) = 0;
ID \overline{N}0 (tam+1, tam2+1) = 0;
QN1 is(tam+1, tam2+1) = 0;
QN1 id(tam+1, tam2+1) = 0;
ID N1(tam+1, tam2+1) = 0;
QN2 is(tam+1, tam2+1) = 0;
ON2 id(tam+1, tam2+1) = 0;
ID N2(tam+1, tam2+1) = 0;QPO is(tam+1, tam2+1) = 0;
OP0 id(tam+1, tam2+1) = 0;
ID \overline{P}0(tam+1, tam2+1) = 0;
QP1 is(tam+1, tam2+1) = 0;
QP1 id(tam+1, tam2+1) = 0;
ID P1(tam+1, tam2+1) = 0;QP2 is(tam+1, tam2+1) = 0;
QP2 id(tam+1, tam2+1) = 0;
ID \overline{P}2(tam+1, tam2+1) = 0;Vx op(tam+1, tam2+1) = VDD;Vy op(tam+1, tam2+1) = VDD;
Vx temp(2) = 0;Vy temp(2) = 0;Itr counter(tam+1, tam2+1) = 0;
options = 
optimoptions('fsolve','Display','off','TolX',Conv_Tol);
figure
for index Vi = 1: (tam+1)
   Vi = Vi loop(index Vi);
    Vx temp(2) = VDD/2;
    Vy temp(2) = VDD/2;
```

```
for index Vo = 1: (tam2+1)
    Vo = Vo loop(index Vo);
    while 1
    Vx op(index Vi, index Vo) =
fzero('OpRegionsModel_fZero_PDN2',[-0.05*VDD 1.05*VDD], 
options);
    Is NaN Test1 = isnan(Vx op(index Vi, index Vo));
    if Is NaN Test1 == 1;
        V\overline{x} op(index Vi, index Vo) =VDD * rand;
        Is NaN Test1 = 0;
        if Itr counter(index Vi, index Vo) > 100;
           Vx op(index Vi, index Vo) = Vx op(index Vi,
index_Vo);
         end 
     end
    Vy op(index Vi, index Vo) =
fzero('OpRegionsModel_fZero_PUN2', [-0.05*VDD 1.05*VDD], 
options);
    Is NaN Test2 = isnan(Vy op(index Vi, index Vo));
    if Is NaN Test2 == 1;Vy op(index Vi, index Vo) =VDD * rand;
        Is NaN Test\overline{2} = 0;
        if Itr counter(index Vi, index Vo) > 100;
            Vy op(index Vi, index Vo) = Vy op(index Vi,
index_Vo);
         end 
     end
    Vx = Vx op(index Vi, index Vo);
    Vx temp(1) = Vx temp(2);
    Vx temp(2) = Vx;
    Vx error = abs(Vx temp(2) - Vx temp(1));
    Vy = Vy op(index Vi, index Vo);
    Vy temp(1) = Vy temp(2);
    Vy temp(2) = Vy;
    Vy error = abs(Vy temp(2) - Vy temp(1));
    Itr_counter(index_Vi, index_Vo) = Itr_counter(index_Vi,
index Vo) +1;
         if Vx_error < Conv_Tol;
             if Vy error < Conv Tol;
88888888888888888888888888 Pull-down Network
%%%%%%%%%%%%%%%%%%%%%%%%%%% 
                 VNp = (Vi loop(index Vi) - VT0n)/nn;
                 VNp2 = (\overline{V} \circ \text{loop}(\text{index }V \circ) - \text{VT0n})/nn;
```

```
90
```

```
%%%%%%%%%%%%%%%%%%%%%%% N0 Operation Region 
%%%%%%%%%%%%%%%%%%%%%%%%%%%
                 if VND > 0;
                     QN0 is(index Vi, index Vo) = Rn*VNp; else
                     ONO is(index Vi, index Vo) = 0;
                  end
                 if VNp - Vx op(index Vi, index Vo) > 0;
                     ON0 id(index Vi, index Vo) = Rn*(VNp -
Vx op(index Vi, index \overline{V_0}));
                  else
                     QN0 id(index Vi, index Vo) = 0; end
                 ID_N0(index_Vi, index_Vo) =
KN0*(QN0 is(index \overline{V}i, index Vo).^2 - QN0 id(index Vi,
index V \circ \cdot \cdot 2);
%%%%%%%%%%%%%%%%%%%%%%% N1 Operation Region 
%%%%%%%%%%%%%%%%%%%%%%%%%%%
                 if VNp - Vx op(index Vi, index Vo) > 0;
                     ON1 is(index Vi, index Vo) = Rn*(VNp -Vx op(index Vi, index \overline{V_0}));
                  else
                     QN1 is(index Vi, index Vo) = 0; end
                 if VNp - Vo loop(index Vo) > 0;
                     QN1 id(index Vi, index Vo) = Rn*(VNp -
Vo_loop(index_Vo));
                  else
                     ON1 id(index Vi, index Vo) = 0;
                  end
                 ID_N1(index_Vi, index_Vo) =
KN1*(QN1 is(index \overline{V}i, index \overline{V}o).^2 - QN1 id(index Vi,
index_Vo).^2);
%%%%%%%%%%%%%%%%%%%%%%% N2 Operation Region 
888888888888888888888if VNp2 - Vx op(index Vi, index Vo) > 0;
                     QN2 is(index Vi, index Vo) = Rn*(VNp2 -Vx op(index Vi, index Vo));
                  else
                     ON2 is(index Vi, index Vo) = 0;
                  end
                 if VND2 - VDD > 0;
                     QN2 id(index Vi, index Vo) = Rn*(VNp2 -
VDD);
                  else
                     QN2 id(index Vi, index Vo) = 0; end
```

```
ID N2(index Vi, index Vo) =
KN2*(QN2 is (index Vi, index Vo).^2 - QN2 id (index Vi,index Vo).^2);
%%%%%%%%%%%%%%%%%%%%%%% Pull-up Network 
888888888888888888888888VPP = ( (VDD - Vi loop(intdex Vi)) + VTOP)/np;VPP2 = ( (VDD - V0 loop(index Vo)) + VT0p)/np;
%%%%%%%%%%%%%%%%%%%%%%%%%%%%%%%%%%%
%%%%%%%%%%%%%%%%%%%%%%%%%%%
                if VPP > 0;
                    QPO is(index Vi, index Vo) = Rp*VPp;
                 else
                    OP0 is(index Vi, index Vo) = 0;
                 end
                if VPp + Vy op(index Vi, index Vo) - VDD > 0;
                    OP0 id(index Vi, index Vo) = Rp*(VPp +
Vy op(index Vi, index Vo) - VDD);
                 else
                    OP0 id(index Vi, index Vo) = 0;
                 end 
                ID_P0(index_Vi, index_Vo) =
KP0*(QP0 is(index \overline{V}i, index Vo).^2 - QP0 id(index Vi,
index Vo).^2);
%%%%%%%%%%%%%%%%%%%%%%% P1 Operation Region 
%%%%%%%%%%%%%%%%%%%%%%%%%%%
                if VPp + Vy op(index Vi, index Vo) - VDD > 0;
                    OP1 is(index Vi, index Vo) = Rp*(VPp +Vy op(index Vi, index Vo) - VDD);
                 else
                    QP1 is(index Vi, index Vo) = 0; end
                if VPp + Vo loop(index Vo) - VDD > 0;
                    QP1 id(index Vi, index Vo) = Rp*(VPp +Vo loop(index Vo) - VDD);
                 else
                    OP1 id(index Vi, index Vo) = 0;
                 end 
                ID P1(index Vi, index Vo) =
KP1*(OP1 is (index Vi, index Vo).^2 - OP1 id (index Vi,index_Vo).^2);
%%%%%%%%%%%%%%%%%%%%%%% P2 Operation Region 
88888888888888888888if VPp2 + Vy op(index Vi, index Vo) - VDD > 0;
                    OP2 is(index Vi, index Vo) = Rp*(VPp2 +Vy op(index Vi, index Vo) - VDD);
                 else
                    QP2 is(index Vi, index Vo) = 0;
                 end
                if VPP2 - VDD > 0;
```
QP2 id(index Vi, index Vo) =  $Rp*(VPp2 -$ VDD); else  $OP2$  id(index Vi, index Vo) = 0; end ID  $P2$ (index Vi, index Vo) =  $KP2*(OP2 is (index \nabla i, index \nabla o). ^2 - OP2 id (index \nabla i,$ index\_Vo).^2); break end end end end set(gca,'ColorOrderIndex',index Vi) t = strcat('ID\_N\_1 @'); t = strcat(t,' V\_i=', num2str(Vi\_loop(index\_Vi)));t = strcat(t,'V'); plot(  $\overline{V}$ o loop, ID N1(index Vi,:),'LineWidth',1.5, 'DisplayName', t); hold on set(gca,'ColorOrderIndex',index Vi) t = strcat('ID P 1 @'); t = strcat(t,' V i=', num2str(Vi loop(index Vi)));t = strcat(t,'V'); plot(  $\overline{V}$ o loop, ID\_P1(index Vi,:),'--','LineWidth',1.5, 'DisplayName', t); hold on end grid on set(gca,'GridLineStyle','-'); title('V D D = 1V @ W 0 = W 1 = W 2'); xlabel('Vo voltage, Vo (V)', 'FontSize', 12, 'FontName','Arial', 'FontWeight', 'Bold'); ylabel('Drain currents, I D (A)' , 'FontSize', 12, 'FontName','Arial', 'FontWeight', 'Bold'); % ylim([0 12e-6]); legend('show'); Vo intersec mid = NaN(tam+1,tam2); Vo intersec =  $NAN(tam+1, tam2)$ ; Vx intersec mid = NaN(tam+1,tam2); Vx intersec =  $NAN(tam+1, tam2)$ ; Vy intersec mid = NaN(tam+1,tam2); Vy intersec =  $NAN(tam+1, tam2);$ for index  $Vi = 1$ : (tam+1) Intersec aux =  $0$ ; for index  $Vo = 1:tan2/2$ if ID\_N1( index Vi, index Vo) < ID\_P1( index Vi, index\_Vo); if ID\_N1( index Vi, index Vo+1) >= ID\_P1( index Vi, index\_Vo+1);

```
Vo intersec( index Vi, index Vo) =
Vo_loop(index_Vo);
                Vx intersec( index Vi, index Vo) =
Vx op(index Vi, index Vo);
                Vy intersec( index Vi, index Vo) =
Vy op(index Vi, index Vo);
             else
                Vo intersec( index Vi, index Vo) = NaN;
                Vo intersec mid( index Vi, index Vo) = NaN;
                Vx intersec( index Vi, index Vo) = NaN;
                Vx intersec mid( index Vi, index Vo) = NaN;
                Vy intersec( index Vi, index Vo) = NaN;
                Vy intersec mid( index Vi, index Vo) = NaN;
             end
         else
            if ID_N1( index Vi, index Vo+1) <= ID_P1( index Vi,
index_Vo+1);
                Vo intersec mid( index Vi, index Vo) =
Vo_loop(index_Vo);
                Vx intersec mid( index Vi, index Vo) =
Vx op(index Vi, index Vo);
                Vy intersec mid( index Vi, index Vo) =
Vy op(index Vi, index Vo);
             else
                Vo intersec mid( index Vi, index Vo) = NaN;
                Vo intersec( index Vi, index Vo) = NaN;
                Vx intersec( index Vi, index Vo) = NaN;
                Vx intersec mid( index Vi, index Vo) = NaN;
                Vy intersec( index Vi, index Vo) = NaN;
                Vy intersec mid( index Vi, index Vo) = NaN;
             end
         end
     end
    for index Vo = \tan2/2: \tan2if ID_N1( index Vi, index Vo) < ID_P1( index Vi,
index_Vo);
            if ID_N1( index Vi, index Vo+1) >= ID_P1( index Vi,
index_Vo+1);
                Vo intersec( index Vi, index Vo) =
Vo_loop(index_Vo);
                Vx intersec( index Vi, index Vo) =
Vx op(index Vi, index Vo);
                Vy intersec( index Vi, index Vo) =
Vy op(index Vi, index Vo);
             else
                Vo intersec( index Vi, index Vo) = NaN;
                Vo intersec mid( index Vi, index Vo) = NaN;
                Vx intersec( index Vi, index Vo) = NaN;
                Vx intersec mid( index Vi, index Vo) = NaN;
                Vy intersec( index Vi, index Vo) = NaN;
                Vy intersec mid( index Vi, index Vo) = NaN;
             end
```
 else if ID\_N1( index Vi, index Vo+1) <= ID\_P1( index Vi, index\_Vo+1); Vo intersec mid( index Vi, index Vo) = Vo\_loop(index\_Vo); Vx intersec mid( index Vi, index Vo) = Vx op(index Vi, index Vo); Vy intersec mid( index Vi, index Vo) = Vy op(index Vi, index Vo); else Vo intersec mid( index Vi, index Vo) = NaN; Vo intersec( index Vi, index Vo) = NaN; Vx intersec( index Vi, index Vo) = NaN;  $Vx$  intersec mid( index Vi, index Vo) = NaN; Vy intersec( index Vi, index Vo) = NaN;  $Vy$  intersec mid( index Vi, index Vo) = NaN; end end end end VH  $P = VT0n + (VDD - VT0n - abs(VT0p))/(1+sqrt((KN0 + KN1)/(KN0))$ + KN1 + KN2))); VH  $N = VDD - abs(VT0p) - (VDD - VT0n - abs(VT0p))/(1+sqrt(KP0$ + KP1)/(KP0 + KP1 + KP2))); %%%%%%%%%%%%%%%%%%% VTC and Vx/Vy%%%%%%%%%%%%%%%%% %%%%%%%%%%%%%%%%%%%%%% Vo %%%%%%%%%%%%%%%%%%%%% figure  $%$  subplot $(4, 2, [1, 4])$ plot(Vi\_loop, Vo\_intersec\_mid,'\*b','LineWidth',1.5,'HandleVisibility','off'); hold on plot(Vi\_loop, Vo\_intersec,'xb','LineWidth',1.5,'HandleVisibility','off'); hold on plot(Vi\_loop(1), Vo\_intersec\_mid(1,1),'\*b','LineWidth',1.5,'DisplayName','Pontos Meta-estáveis'); hold on plot(Vi\_loop(1), Vo\_intersec(1,1),'xb','LineWidth',1.5,'DisplayName','Pontos Estáveis'); hold on legend('show'); title('VTC - W\_0=W\_1=W\_2','FontSize', 14, 'FontName','Arial', 'FontWeight', 'Bold'); grid on set(gca,'GridLineStyle','-'); xlabel('Input Voltage, Vi (V)', 'FontSize', 12, 'FontName','Arial', 'FontWeight', 'Bold'); ylabel('Output Voltage, Vo (V)' ,'FontSize', 12, 'FontName','Arial', 'FontWeight', 'Bold'); set(0,'defaultAxesFontName', 'Arial');

```
set(0,'defaultAxesFontSize', 12);
set(0,'defaultAxesFontWeight', 'bold');
                     %%%%%%%%%%%%%%%%%%%%%% Vx and Vy 
%%%%%%%%%%%%%%%%%%%%%
% subplot(4, 2, 5, 8)% plot(Vi_loop, 
Vx_intersec_mid,'.b','LineWidth',1.5,'DisplayName','V_x @ V_i 0
\rightarrow V D D'); hold on
% plot(Vi_loop, 
Vy_intersec_mid,'.g','LineWidth',1.5,'DisplayName','V_ y @ V_i 0
\rightarrow V D D'); hold on
\frac{8}{6}% plot(Vi_loop, 
Vx_intersec,'.b','LineWidth',1.5,'DisplayName','V_x @ V_i V_D_D 
\rightarrow 0'); hold on
% plot(Vi_loop, 
Vy_intersec,'.g','LineWidth',1.5,'DisplayName','V_ y @ V_i V_D_D
\rightarrow 0'); hold on
% % legend('show');
% title('VTC - V_x and V_y','FontSize', 12, 'FontName','Arial', 
'FontWeight', 'Bold');
% grid on
% set(gca,'GridLineStyle','-');
% xlabel('Input Voltage, Vi (V)', 'FontSize', 10, 
'FontName','Arial', 'FontWeight', 'Bold');
% ylabel('Nodes Voltages, Vx & Vy (V)' ,'FontSize', 10, 
'FontName','Arial', 'FontWeight', 'Bold');
% set(0,'defaultAxesFontName', 'Arial');
% set(0,'defaultAxesFontSize', 12);
% set(0,'defaultAxesFontWeight', 'bold');
% figure
% plot(Vi_loop, Vo_intersec_mid,'*b','LineWidth',1.5); hold on
% plot(Vi_loop, Vo_intersec,'xb','LineWidth',1.5); hold on
% plot(Vi_loop, Vx_intersec_mid,'*g','LineWidth',1.5); hold on
% plot(Vi_loop, Vx_intersec,'xg','LineWidth',1.5); hold on
% plot(Vi_loop, Vy_intersec_mid,'*r','LineWidth',1.5); hold on
% plot(Vi_loop, Vy_intersec,'xr','LineWidth',1.5); hold on
% grid on
% set(gca,'GridLineStyle','-');
% title('V D D = 1V @ 5W 0 = 5W 1 = W 2');
% xlabel('Vi voltage, Vi (V)', 'FontSize', 12, 
'FontName','Arial', 'FontWeight', 'Bold');
% ylabel('Vo voltage, Vo (V)' ,'FontSize', 12, 
'FontName','Arial', 'FontWeight', 'Bold');
```
## **APÊNDICE D – Netlist do SPECTRE para simulação do 4007**

```
****** 6T CMOS Schmitt trigger******
****** 4007 trasistor models****
simulator lang=spectre
parameters Vinput=0 Vsupply=5
v0 (Vdd 0) vsource dc=Vsupply
v1 (Vi 0) vsource dc=Vinput
* MOS syntax: M(name) D G S B .model*
simulator lang=spice
.param ratioW1 = 1
.param ratioW2 = 1
.param w valN = 170u
.param w valP = 360u.param w1 N = ratioW1*w valN
.param w1 P = ratioW1*w valP
.param w2 N = ratioW2*w valN
.param w2 P = ratioW2*w_valP
Mn0 Vx Vi<sup>-0</sup> 0 4007 nmos W=w1_N
Mn1 Vo Vi Vx 0 4007_nmos W=w1_N
Mn2 VDD Vo Vx 0 4007 nmos W = w2 N
Mp0 Vy Vi Vdd Vdd 4007 pmos W=W1 P
Mp1 Vo Vi Vy Vdd 4007_pmos W=w1_P
Mp2 0 Vo Vy Vdd 4007_pmos W=w2_P
ic Vo=5
.op
*** NMOS model***
*Note:Properties L=10u W=170u Ad=8500p As=8500p Pd=440u Ps=440u 
NRD=0.1 NRS=0.1
.model 4007_nmos NMOS (level=5
+version=3.1 capmod=2 mobmod=1
+tox=4e-8 xj=2.9e-7 nch=4e15 nsub=5.33e15 xt=8.66e-8
+vth0=1.38 u0=1300 wint=2.0e-7 lint=1e-7
+ngate=5e20 rsh=300 js=3.23e-8 jsw=3.23e-8 cj=6.8e-8 mj=0.5 
pb=0.95
+cjsw=1.26e-10 mjsw=0.5 pbsw=0.95 pclm=5
+cgso=3.4e-10 cgdo=3.4e-10 cgbo=5.75e-10)
*
*** PMOS model***
*Note:Properties L=10u W=360u Ad=18000p As=18000p Pd=820u 
Ps=820u NRS=0.54 NRD=0.54
.model 4007_pmos PMOS (level=5
+version=3.1 capmod=2 mobmod=1
+tox=5e-8 xj=2.26e-7 nch=1e15 nsub=8e14 xt=8.66e-8
+vth0=-1.24 u0=400 wint=1.0e-6 lint=1e-6
+ngate=5e20 rsh=1347 js=3.15e-8 jsw=3.51e-8 cj=5.28e-8 mj=0.5 
pb=0.94
+cjsw=1.19e-10 mjsw=0.5 pbsw=0.94 pclm=5
+cgso=4.5e-10 cgdo=4.5e-10 cgbo=5.75e-10)
*
*font: https://people.rit.edu/lffeee/CD4007_SPICE_MODEL.pdf*
simulator lang=spectre
dc_sweep dc hysteresis=yes param=Vinput start=0 stop=Vsupply 
step=0.0001
```